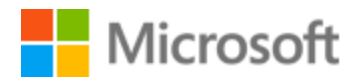

# Welsh Style Guide

# Table of Contents

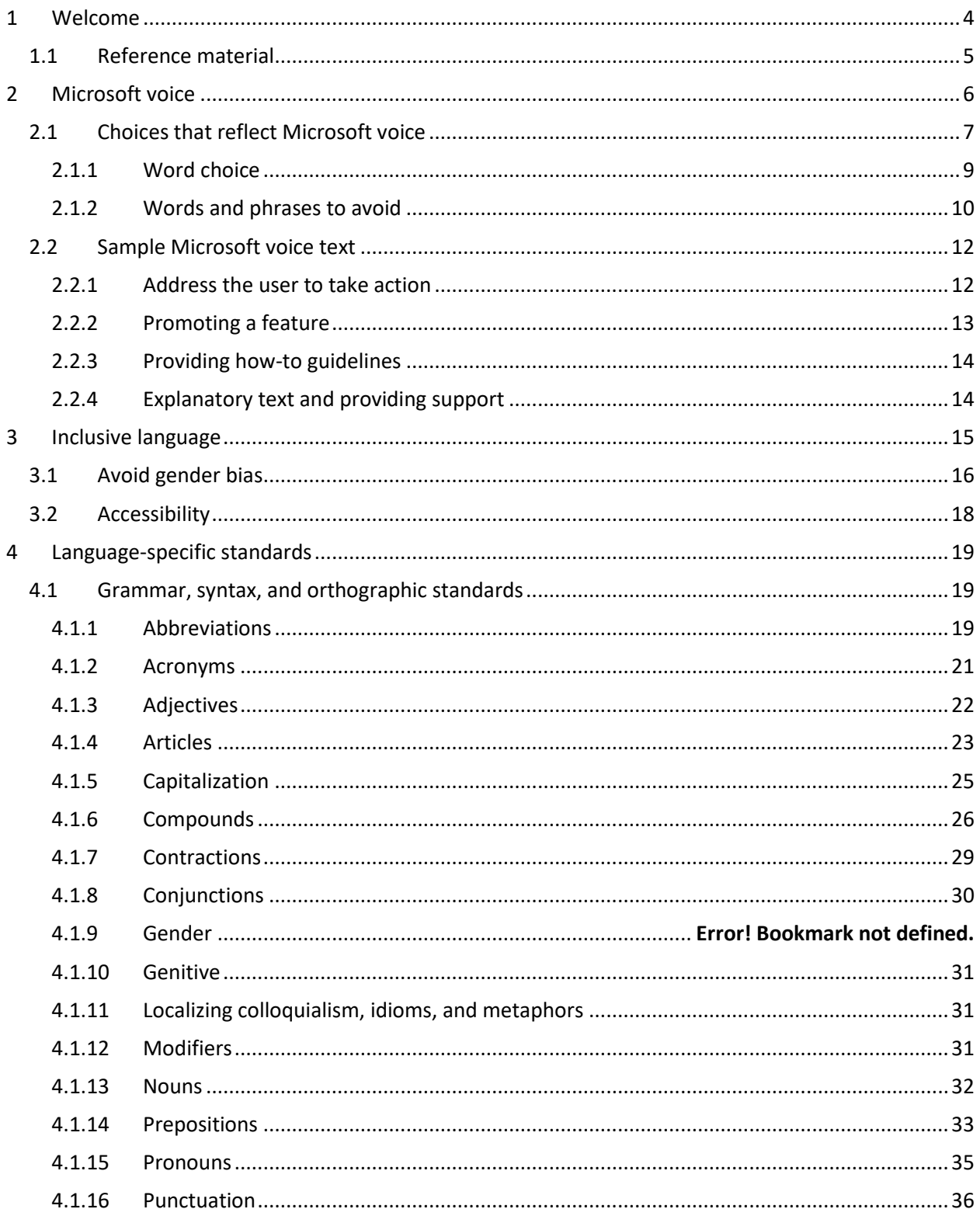

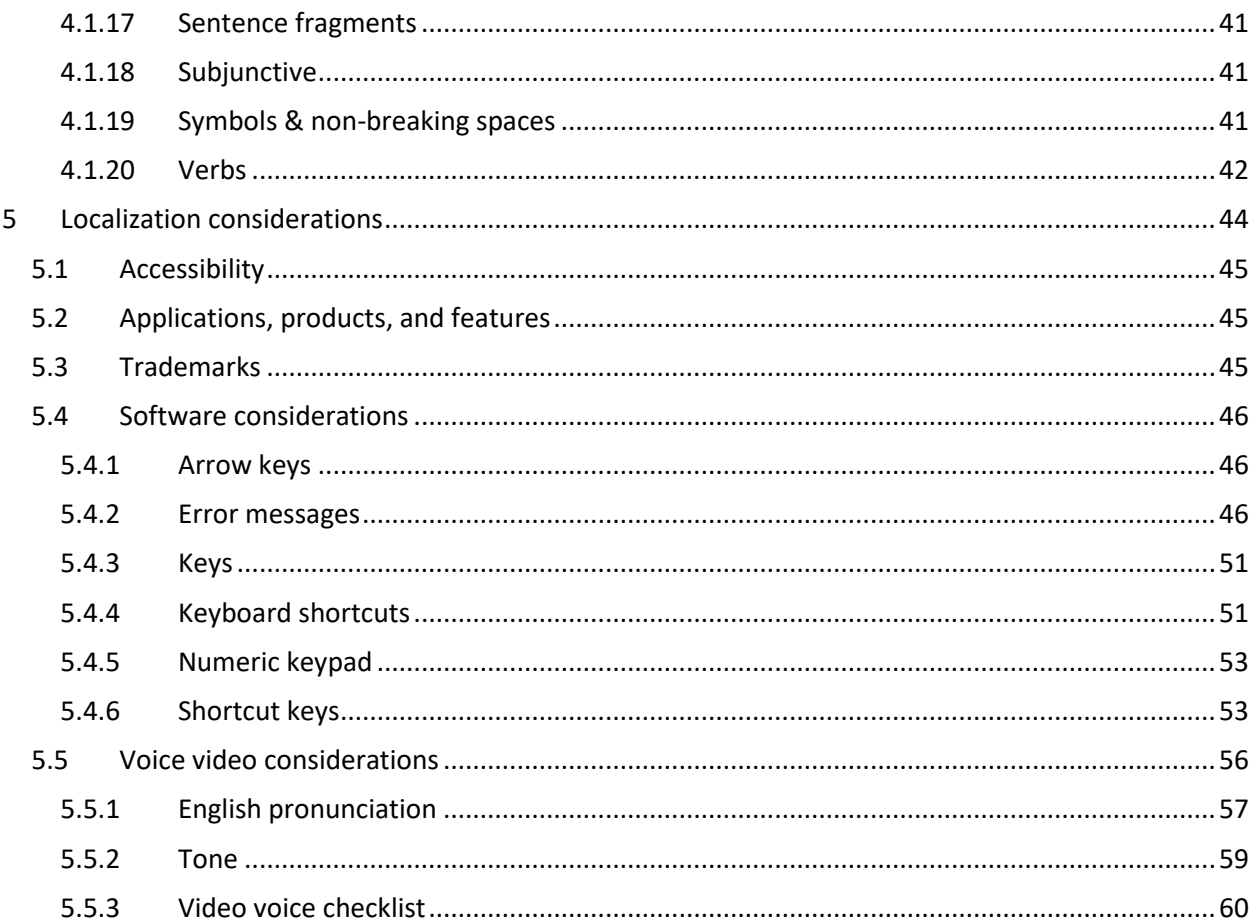

# <span id="page-3-0"></span>1 Welcome

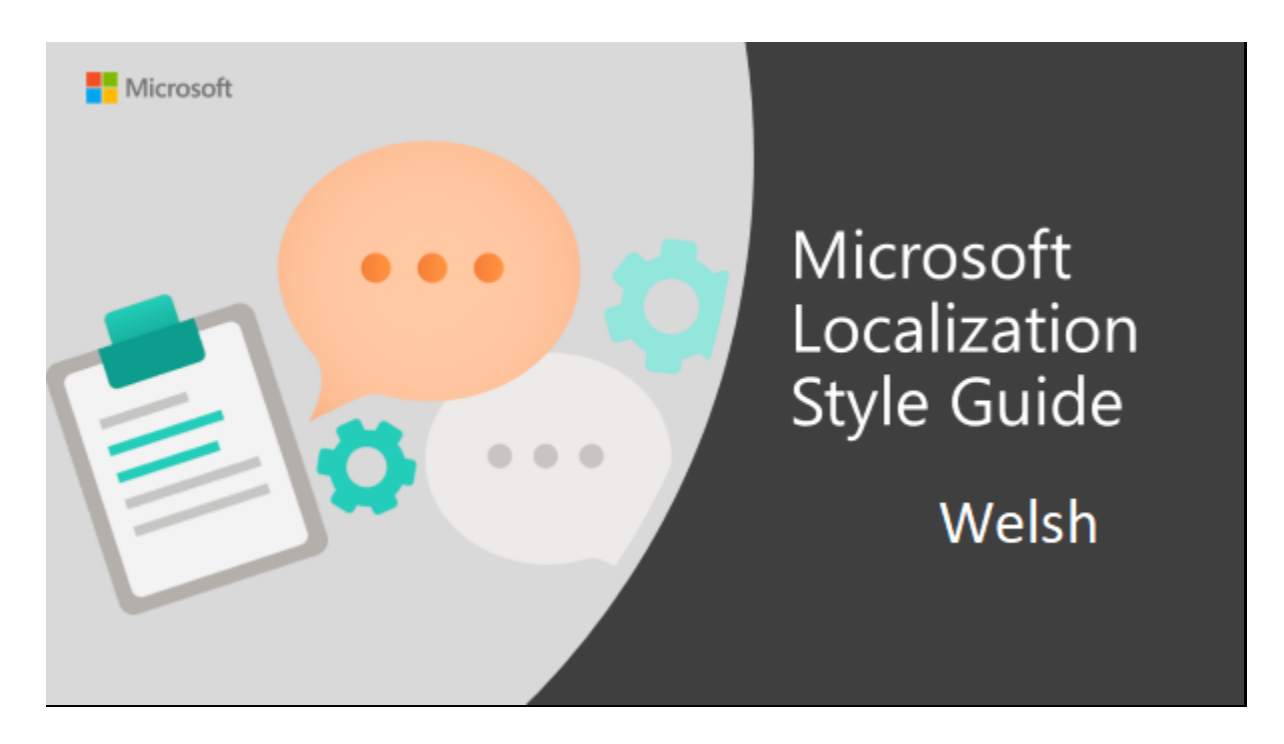

Welcome to the *Microsoft Localization Style Guide* for Welsh. This guide will help you understand how to localize Welsh content in a way that best reflects the Microsoft voice. Before you dive in:

- Make sure you understand the key tenants of the [Microsoft voice.](#page-5-0)
- Familiarize yourself with the recommended [style references](#page-4-0) in Welsh.

#### <span id="page-4-0"></span>1.1 Reference material

Unless this style guide or the Microsoft Language Portal provides alternative instructions, use the orthography, grammar, and terminology in the following publications:

#### **Normative References**

These normative sources must be adhered to. Any deviation from them automatically fails a string in most cases. When more than one solution is possible, consult the other topics in this style guide for guidance.

1. Gramadeg y Gymraeg. Peter Wynn Thomas. Gwasg Prifysgol Cymru, 1996. ISBN 0-7083- 1345-0

2. Orgraff yr Iaith Gymraeg. Rhan I a Rhan II. Gwasg Prifysgol Cymru, argraffiad 1987.

3. Y Golygiadur, Llawlyfr i Awduron a Golygyddion. Rhiannon Ifans. 2006. ISBN 1-84512- 026-4

4. TermCymru. https://gov.wales/bydtermcymru. The Welsh Assembly Government Translation Service terminology database.

- 5. Geiriadur Prifysgol Cymru. <https://welsh-dictionary.ac.uk/gpc/gpc.html>
- 6. Geiriadur yr Academi. (GyrA) <https://geiriaduracademi.org/>
- 7. Y Termiadur. <http://www.termiaduraddysg.cymru/>

8. Termau Technoleg Gwybodaeth a'r We. Bwrdd yr Iaith Gymraeg, 2004 and the other terminology lists on the Welsh Language Board's National Database of Standardized Terms.

- 9. Pa Arddodiad? D. Geraint Lewis. 2007. ISBN 978 1 58902 764 6
- 10. Adroddiad ar Safoni Termau Priffyrdd, Bwrdd yr Iaith Gymraeg, 1998.

#### **Informative References**

These sources are meant to provide supplementary information, background, comparison, etc.

- 1. The Welsh Academy English-Welsh Dictionary, Gwasg Prifysgol Cymru, 1995.
- 2. Cysgliad. [https://www.bangor.ac.uk/canolfanbedwyr/cysgliad\\_am\\_ddim.php.en](https://www.bangor.ac.uk/canolfanbedwyr/cysgliad_am_ddim.php.en)
- 3. Arddulliadur Gwasanaeth Cyfieithu Llywodraeth Cynulliad Cymru,2006.
- 4. Canllawiau a Safonau Meddalwedd Dwyieithog, Bwrdd yr Iaith Gymraeg, 2006.
- 5. Safle meddalwedd Cymraeg. [www.meddal.com](http://www.meddal.com/)
- 6. The European Computer Driving Licence (Welsh Version).

#### **Microsoft User Interface Reference**

A helpful reference is the Windows User Experience Interaction Guidelines, available for download at <https://docs.microsoft.com/en-us/windows/apps/desktop/>

# <span id="page-5-0"></span>2 Microsoft voice

Microsoft's brand personality comes through in our voice and tone—what we say and how we say it. The design renaissance across Microsoft products, services, and experiences hinges on crisp simplicity.

Three principles form the foundation of our voice:

- **Warm and relaxed**: We're natural. Less formal, more grounded in honest conversations. Occasionally, we're fun. (We know when to celebrate.)
- **Crisp and clear**: We're to the point. We write for scanning first, reading second. We make it simple above all.
- **Ready to lend a hand**: We show customers we're on their side. We anticipate their real needs and offer great information at just the right time.

The Microsoft voice targets a broad set of users from technology enthusiasts and casual computer users. Although content might be different for different audiences, the principles of Microsoft voice are the same. However, Microsoft voice also means keeping the audience in mind. Choose the right words for the audience: use technical terms for technical audiences, but for consumers use common words and phrases instead.

These key elements of Microsoft voice should also extend across Microsoft content for all language locales. For each language, the specific choices in style and tone that produce Microsoft voice are different. The following guidelines are relevant for US English and for many other languages.

#### **Guidelines**

Keep the following guidelines in mind:

- Write short, easy-to-read sentences.
- Avoid passive voice—it is difficult to read and understand quickly.
- Be pleasant and ensure explanations appear individualized and are as enjoyable to read as is possible.
- Avoid slang and be careful with colloquialisms—it is acceptable to reassure and connect with customers in a conversational tone, but be professional in doing so.

#### **Brand and product names**

- Avoid overuse of the company/brand or product names (or logos). Refer to Microsoft names correctly when you use them—don't wing it.
- Avoid the corporate "we," such as "Microsoft announces…" or "We're proud to introduce…" or "We want you to know." Keep the focus on "you"—the reader, the audience. WE (Microsoft) aren't the important ones here.

#### <span id="page-6-0"></span>2.1 Choices that reflect Microsoft voice

Translating Welsh in a way that reflects Microsoft voice means choosing words and grammatical structures that reflect the same style as the source text. It also means considering the needs of the audience and the intent of the text.

The general style should be clear, friendly, and concise. Use language that resembles conversation observed in everyday settings as opposed to the formal, technical language that is often used for technical and commercial content.

However, the intended audience does not consist of teenagers only, so avoid using technical jargon or overly colloquial language, since not all users may understand it. All information must be presented in such a way that it looks as simple as possible, so that the average user may follow what is said.

When you are localizing source text written in Microsoft voice, **feel free to choose words that aren't standard translations** if you think that's the best way to stay true to the intent of the source text.

Because Microsoft voice means a more conversational style, literally translating the source text may produce target text that is not relevant to customers. To guide your translation, consider the intent of the text and what the customer needs to know to successfully complete the task.

Therefore, try to translate the intended meaning of the sentence, instead of translating literally, word by word, which might not sound natural or fluent. Convey the same flavor into the target language using the most appropriate words and phrases to get a natural style.

For unambiguous commands, the personal imperative form may be used. However, where there is ambiguity, and where space is at a premium, the verb noun form may be used.

Use the polite 2nd person (the –wch forms) to address the user.

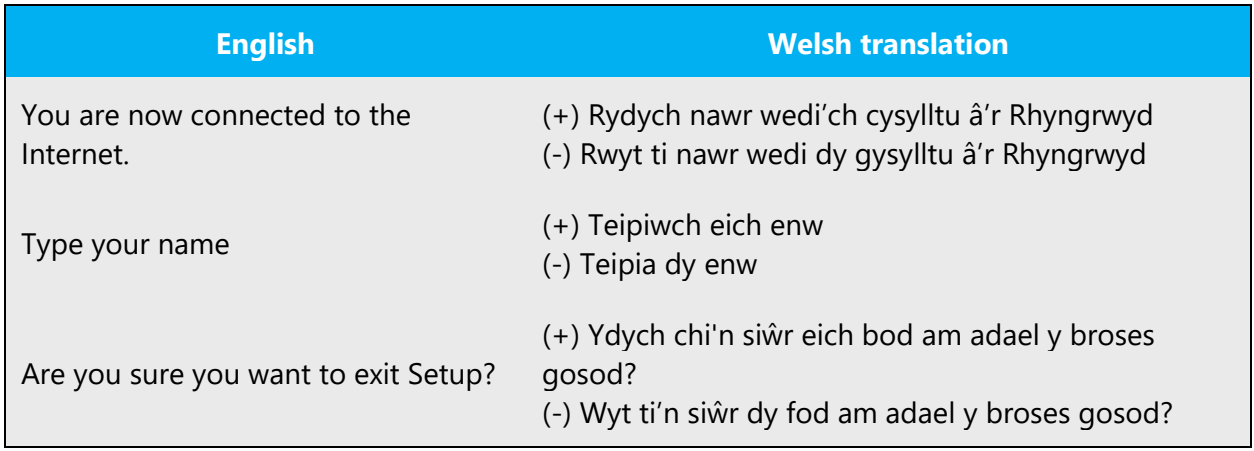

The impersonal may be used in the past tense (the –wyd forms). However, they are less familiar in the present tense in Welsh (the –ir forms). In the present sense, the verb noun form may be used. If strings must be truncated, the impersonal may be used in the present tense in Welsh.

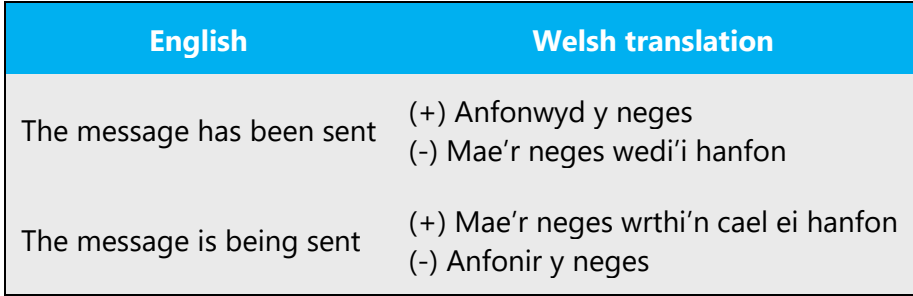

#### **Yes and No**

The translation of Yes and No in Welsh depends on the question. Therefore, there is no one single word that may be used to translate these words in every context. Care must be taken that the answer to Yes and No correspond to the question. Where possible, "Iawn" (OK) may be used instead of the various translations of "Yes". In the negative, the short form "Na" is usually acceptable.

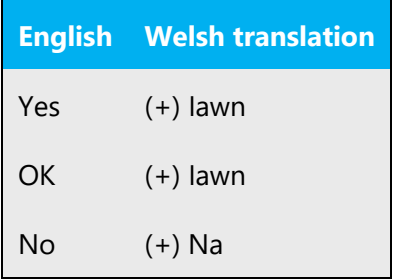

The exception to this rule is when asked if you are sure you wish to do something. In such cases "Ydw" should be used.

#### **Active / Passive sentences**

It's recommended to use active/direct sentences, where the subject of the sentence is performing the act. In a passive sentence, something happens to the subject of the sentence and this type can be more confusing for the user.

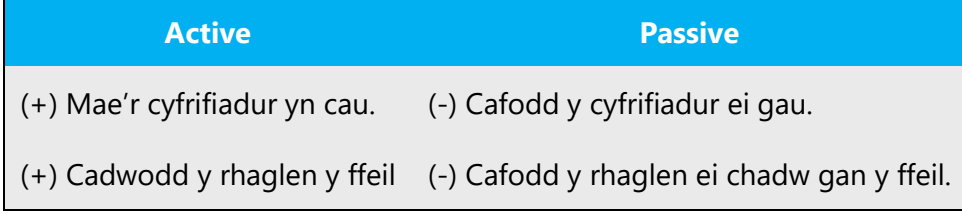

#### <span id="page-8-0"></span>2.1.1 Word choice

#### **Terminology**

Terminology must be used consistently; use the existing translations from the provided reference materials. Use approved terminology from the [Microsoft Language Portal](https://www.microsoft.com/en-us/language) where applicable, for example for key terms, technical terms, and product names.

#### **Short word forms and everyday words**

Microsoft voice text written in US English prefers the short, simple words spoken in everyday conversations. In English, shorter words are generally friendlier and less formal. Short words also save space on screen and are easier to read quickly. Precise, well-chosen words add clarity, but it is important to be intentional about using everyday words that customers are accustomed to.

The following table lists some common words that are used for Microsoft voice in US English.

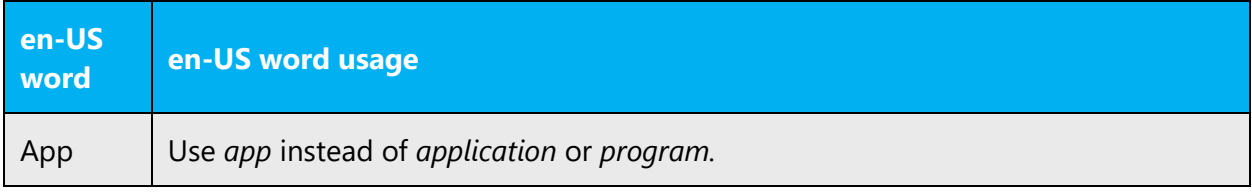

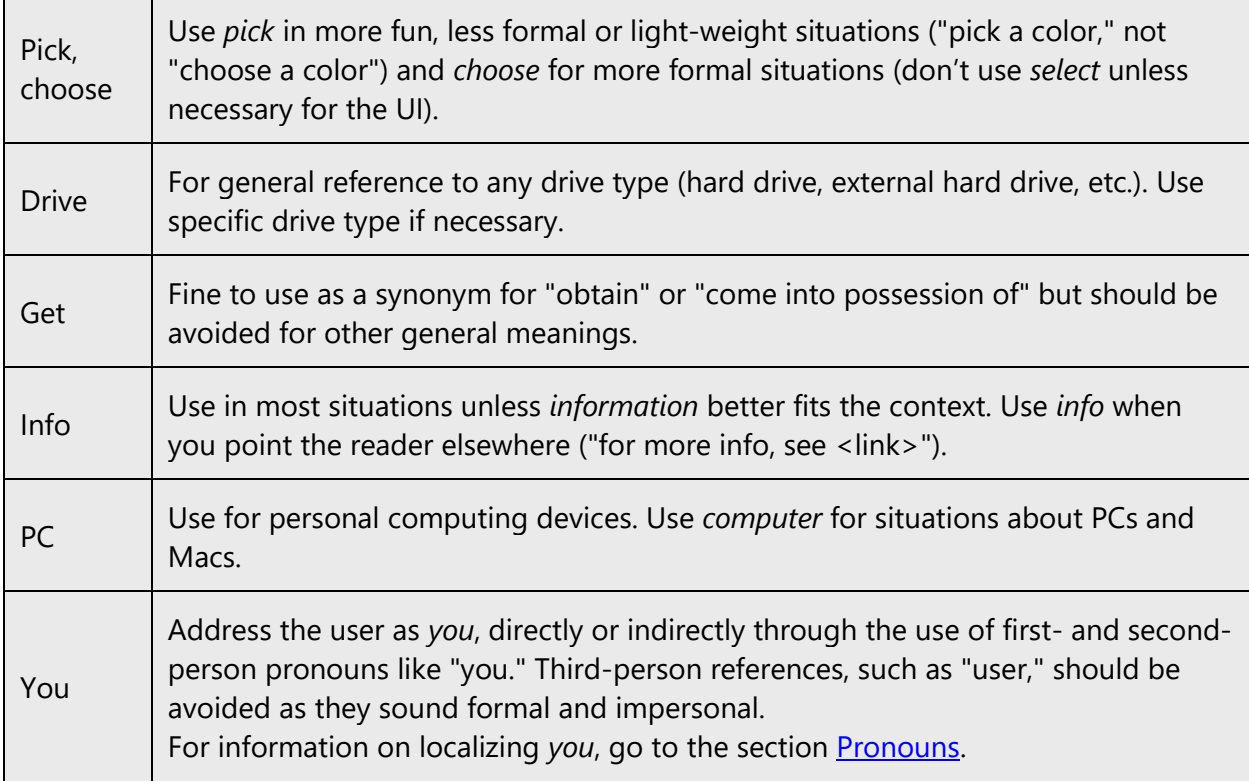

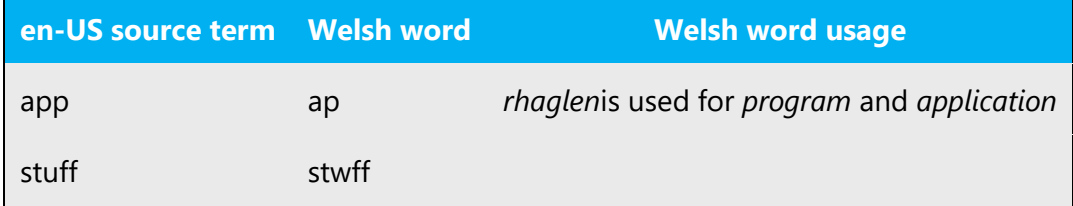

#### <span id="page-9-0"></span>2.1.2 Words and phrases to avoid

Microsoft voice avoids an unnecessarily formal tone. The following table lists some US English words that add formality without adding meaning, along with more common equivalents.

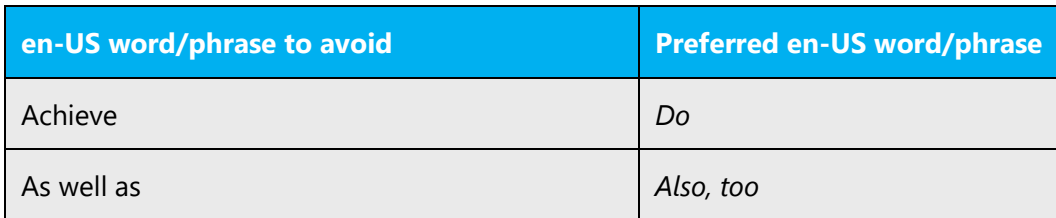

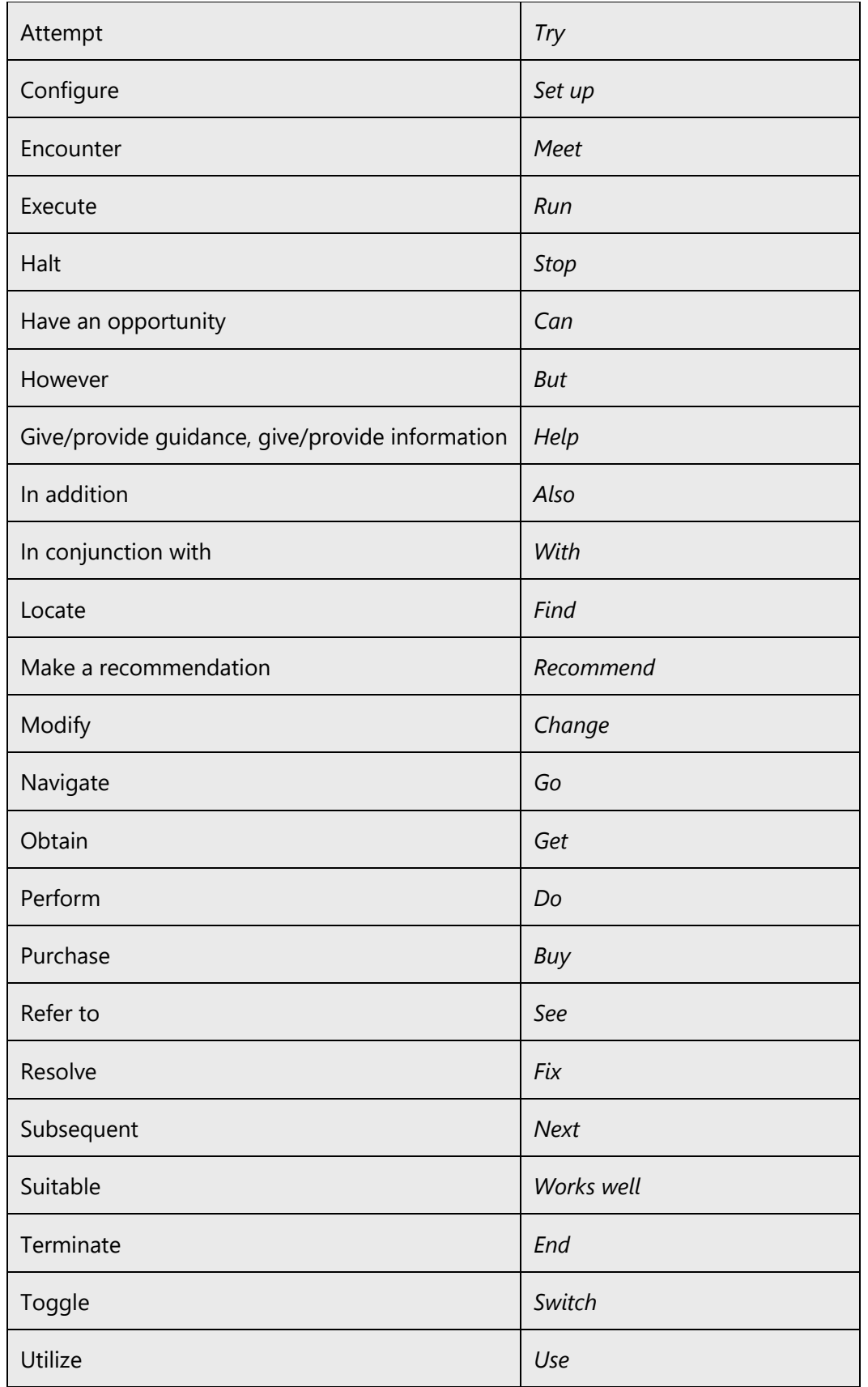

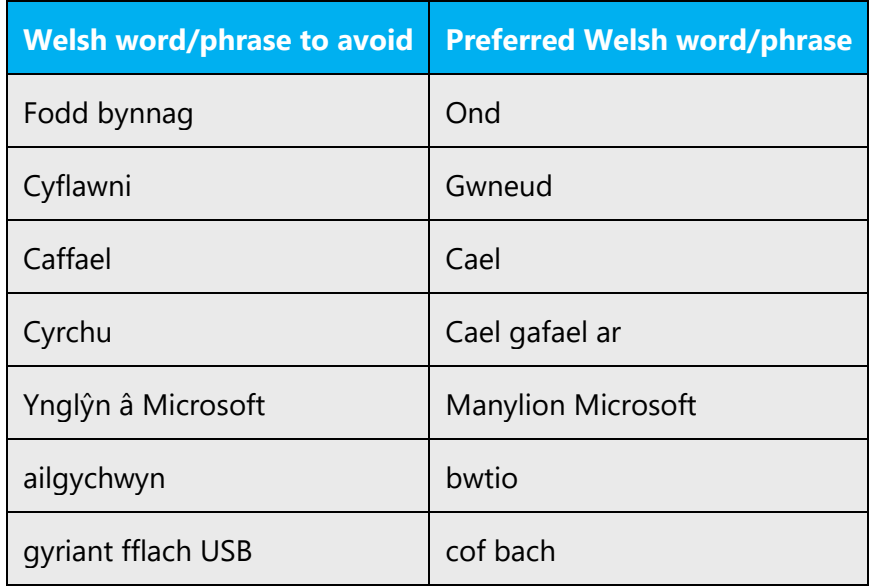

#### <span id="page-11-0"></span>2.2 Sample Microsoft voice text

The source and target phrase samples in the following sections illustrate the intent of the Microsoft voice.

#### <span id="page-11-1"></span>2.2.1 Address the user to take action

When it comes to a "call-to-action", remember, short copy is good copy! Motivate your target audience with clear statements. They want to find what they need, understand what they find, and be able to make an immediate decision, e.g. purchasing or contacting Skype for more information.

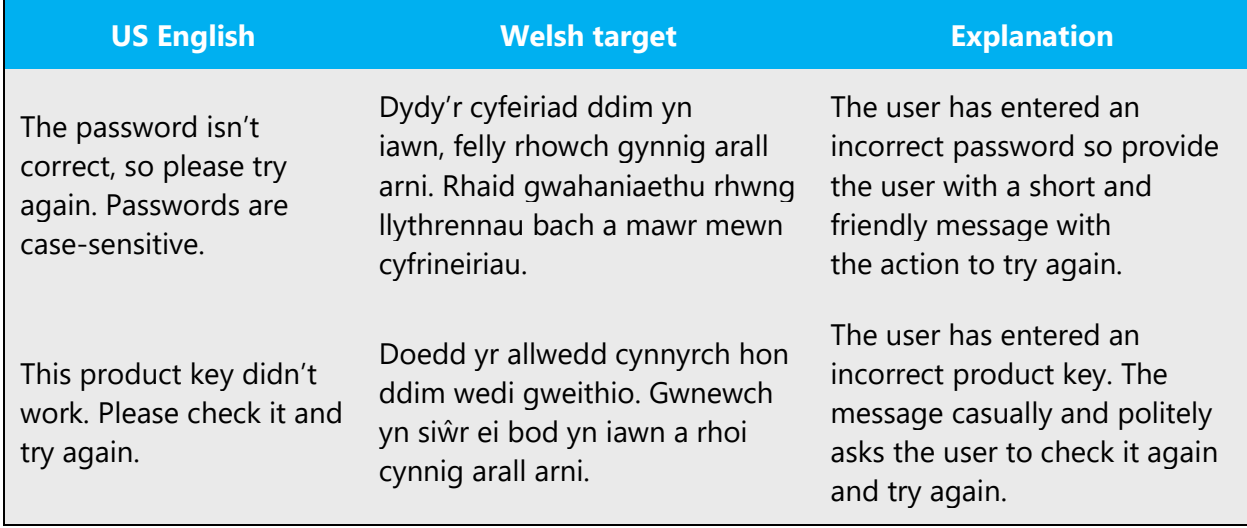

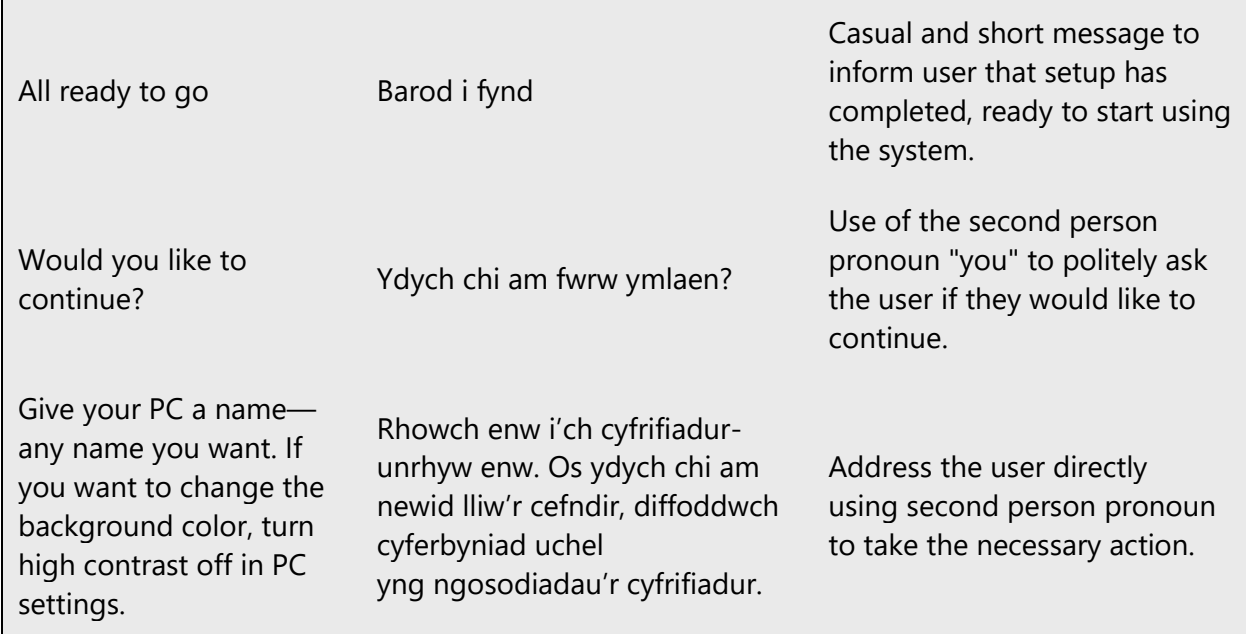

#### <span id="page-12-0"></span>2.2.2 Promoting a feature

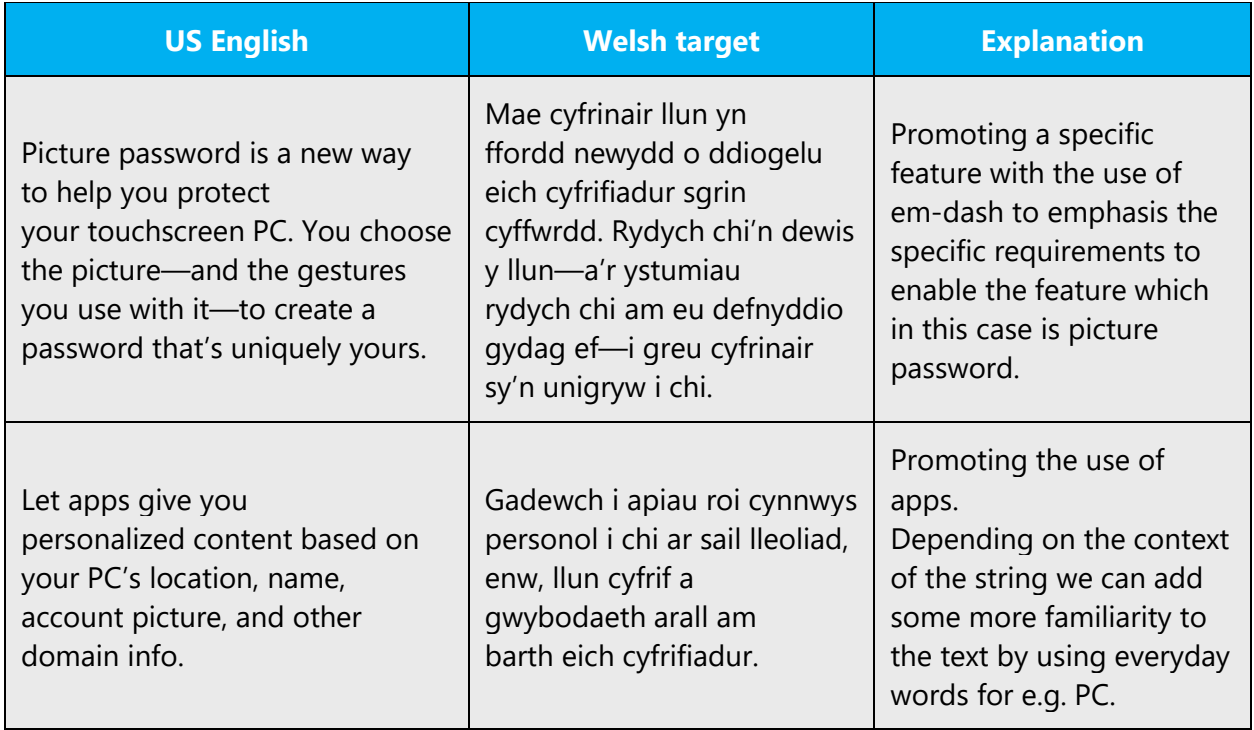

# <span id="page-13-0"></span>2.2.3 Providing how-to guidelines

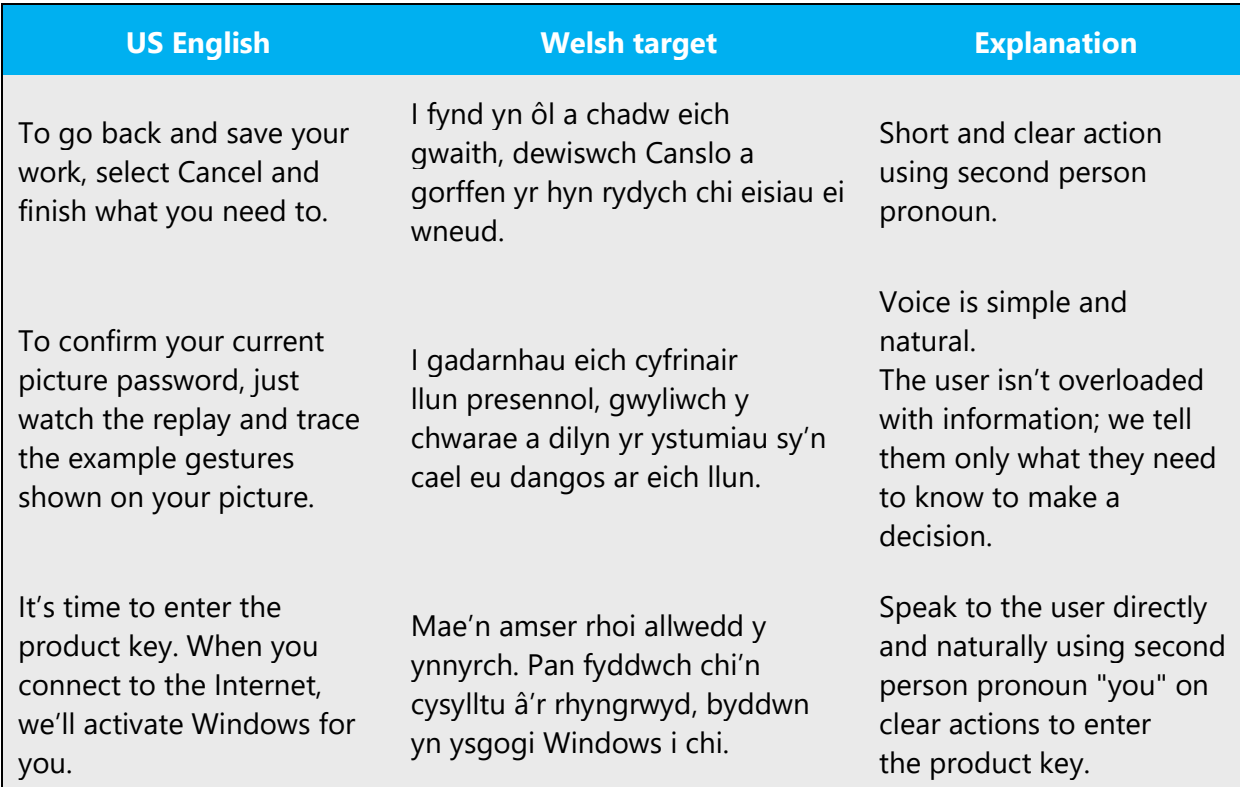

# <span id="page-13-1"></span>2.2.4 Explanatory text and providing support

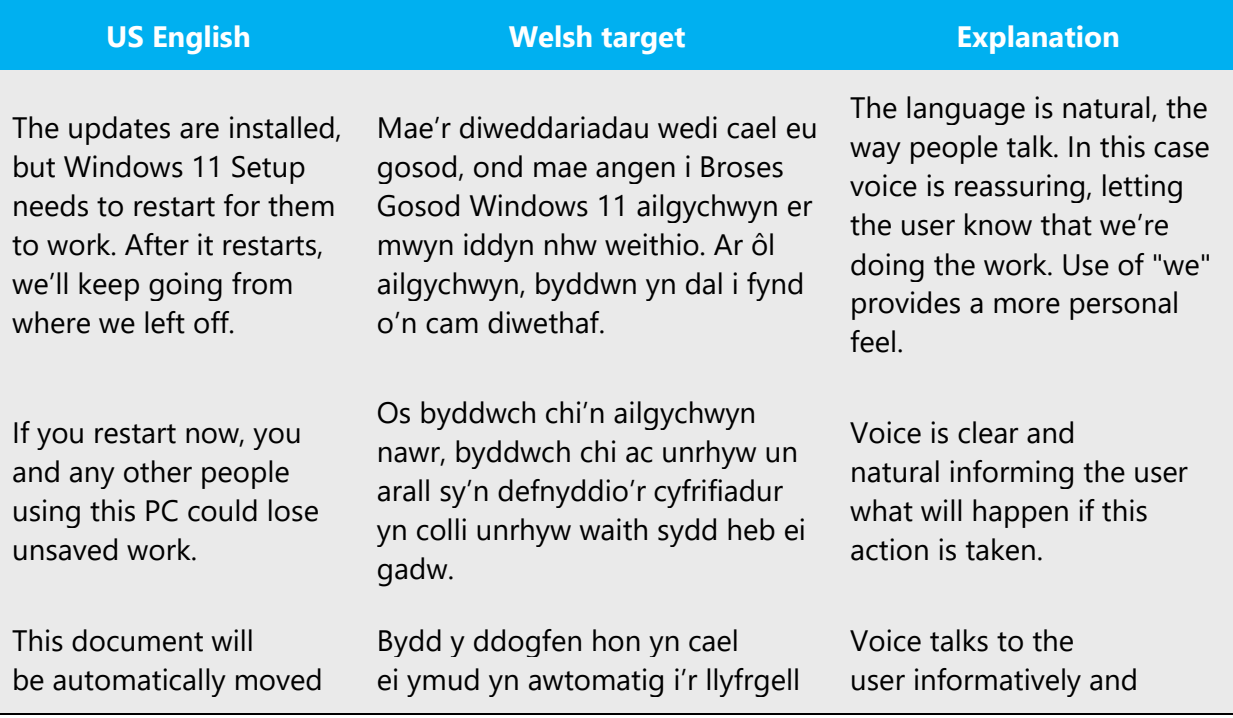

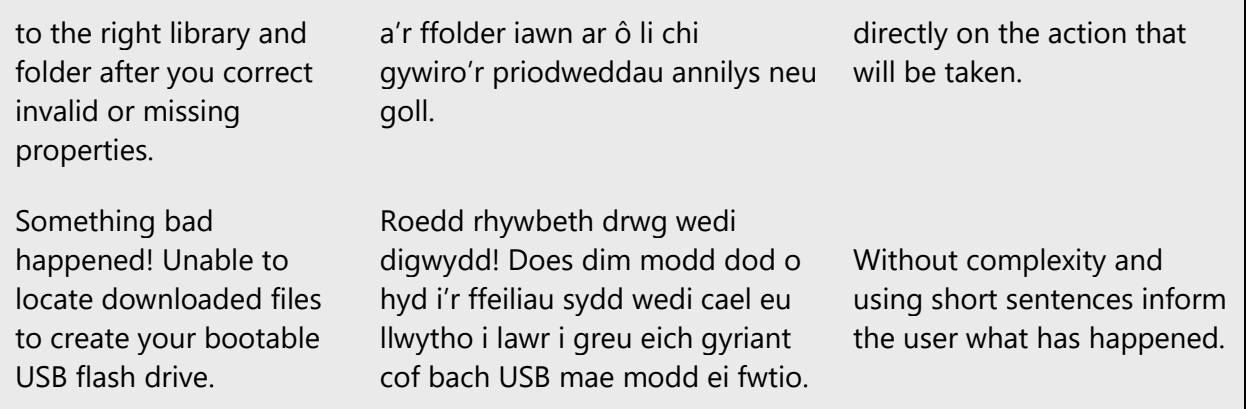

# <span id="page-14-0"></span>3 Inclusive language

Microsoft technology reaches every part of the globe, so it's critical that all our communications are inclusive and diverse. These guidelines provide examples on how to use inclusive language and avoid habits that may unintentionally lead to marginalization, offense, misrepresentation, or the perpetuation of stereotypes.

#### **General guidelines**

#### **Comply with local language laws.**

**Use plain language**. Use straightforward, concrete, and familiar words. Plain and accessible language will help people of all learning levels and abilities. Some examples include using a two-syllable word over a three-syllable word or several clear words instead of one complicated term or concept.

**Be mindful when you refer to various parts of the world**. If you name cities, countries, or regions in examples, make sure they're not politically disputed. In examples that refer to several regions, use equivalent references—for example, don't mix countries with states or continents.

**In text and images, represent diverse perspectives and circumstances.** Depict a variety of people from all walks of life participating fully in activities. Show people in a wide variety of professions, educational settings, locales, and economic settings.

**Don't generalize or stereotype people by region, culture, age, or gender**, not even if the stereotype is positive. For example, when representing job roles, choose names that reflect a variety of gender identities and cultural backgrounds.

#### **Don't use profane or derogatory terms.**

#### **Don't use slang that could be considered cultural appropriation.**

#### **Don't use terms that may carry unconscious racial bias or terms associated with military actions, politics, or controversial historical events and eras.**

The following table contains examples of preferred and recommended language to convey inclusivity, as well as terms and expressions that should not be used.

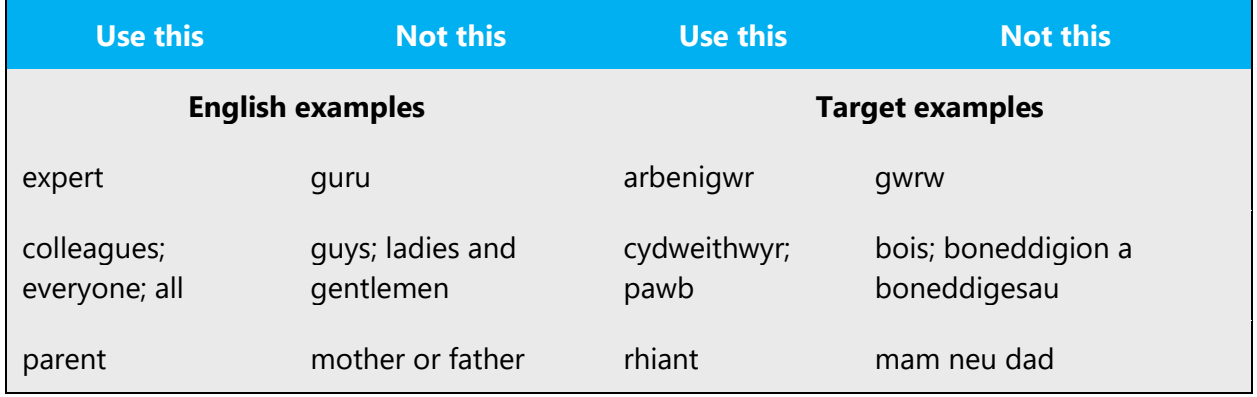

#### <span id="page-15-0"></span>3.1 Avoid gender bias

**Use gender-neutral alternatives for common terms.** Avoid the use of compounds containing gender-specific terms (*dyn*, *menyw*, etc.).

The following table contains examples of gender-biased words or compounds that should be avoided in Welsh and the alternative that should be used to promote gender inclusivity.

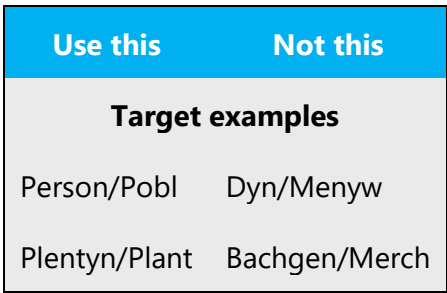

#### **When presenting generalization, use plural noun forms (for example,** *pobl***,**  *unigolion***, myfyrwyr, etc.)**.

#### **Don't use gendered pronouns (***ei, hi, e, etc***.) in generic references.** Instead:

- Rewrite to use the second or third person (*chi/ti or un*).
- Rewrite the sentence to have a plural noun and pronoun.
- Use articles instead of a pronoun (for example, *y ddogfen* instead of *ei ddogfen*).
- Refer to a person's role (*darllenydd, gweithiwr, cwsmer, neu gleient,* for example).
- Use *person* or *unigolyn.*

The following table contains strings and sentences that were translated taking those gender-neutral principles into account.

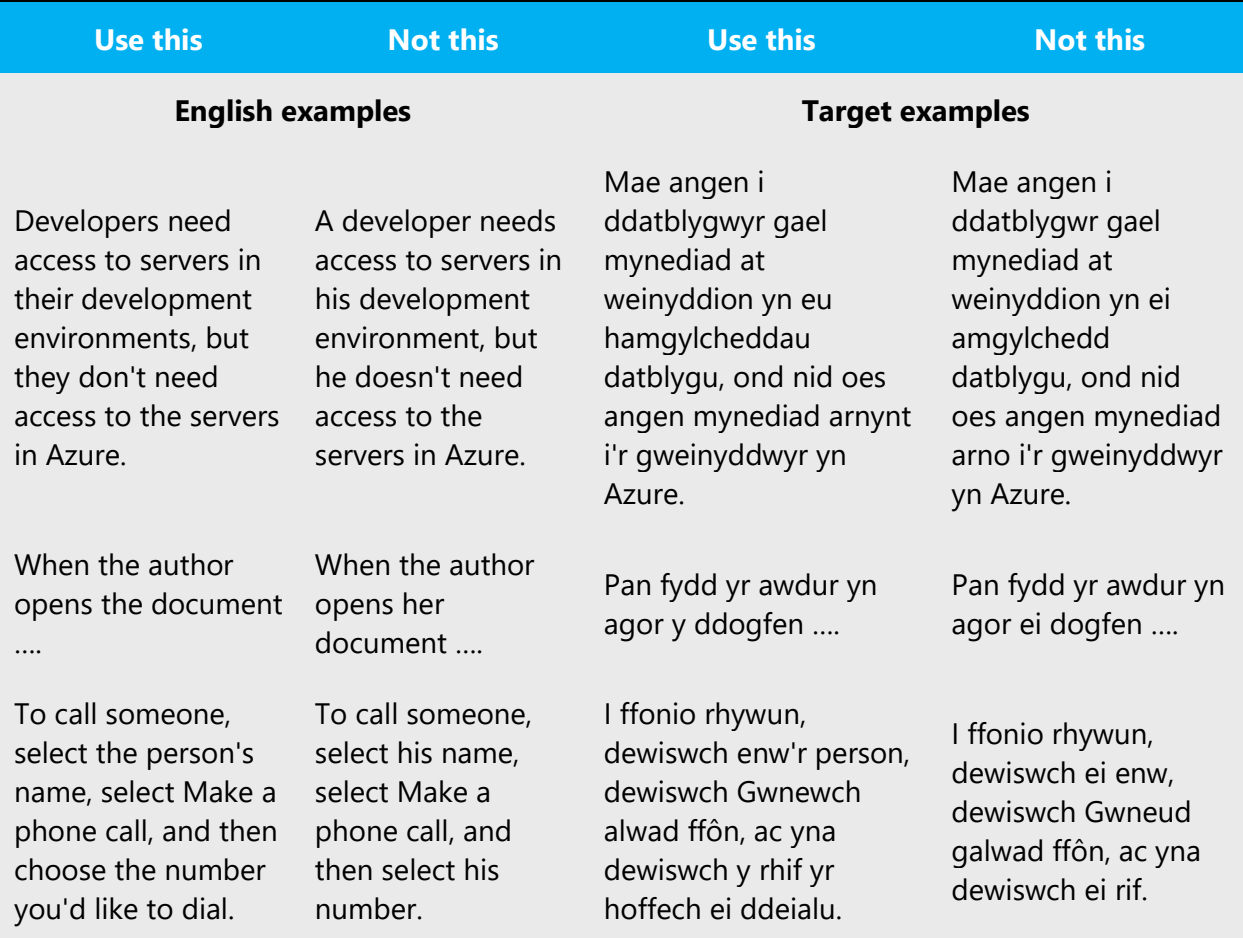

Avoid writing sentences that refer to a single person whose gender is unknown. You can often avoid this situation by rewriting the sentence to make the subject plural. In cases where a reference to a single person is impossible to avoid, do not use "he or she," "him or her," or "his or hers." Also, the use of slash should be avoided to combine both

genders, but in exceptional cases, such as License Terms or column and row headers, the masculine and feminine gender can be combined by means of a slash (*ef/hi*).

#### <span id="page-17-0"></span>3.2 Accessibility

Microsoft devices and services empower everyone, including people with disabilities, to do the activities they value most.

**Focus on people, not disabilities.** Don't use words that imply pity, such as *dioddef o.* The preferred option is not to mention a disability unless it's relevant.

The following table contains an example that illustrate people-first language. 

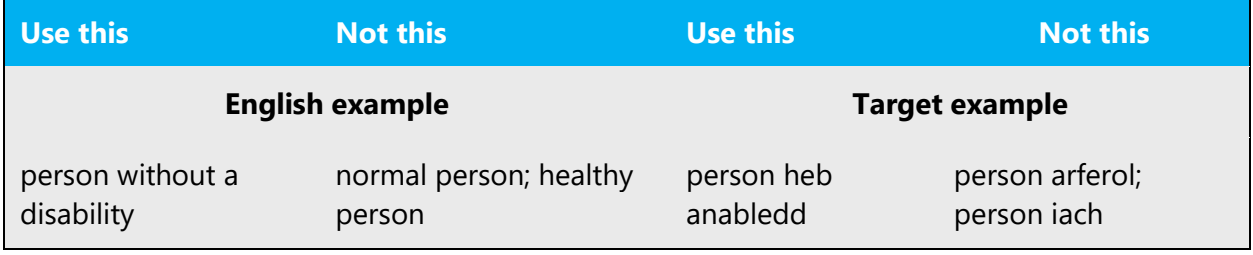

**Use generic verbs that apply to all input methods and devices**. In procedures and instructions, avoid verbs that don't make sense with alternative input methods used for accessibility.

The table that follows contains an example employing a verb that can apply to all input methods and devices.

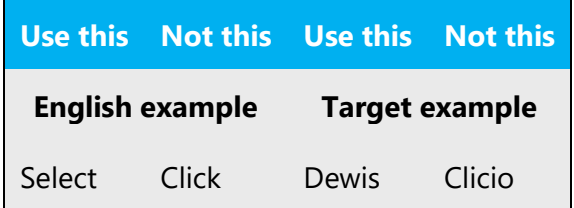

**Keep paragraphs short and sentence structure simple**—aim for one verb per sentence. Read text aloud and imagine it spoken by a screen reader.

**Spell out words like** *a, plws,* **and** *am.* Screen readers can misread text that uses special characters like the ampersand  $(8)$ , plus sign  $(+)$ , and tilde  $(\sim)$ .

# <span id="page-18-0"></span>4 Language-specific standards

This part of the style guide contains information and guidelines specific to Welsh.

#### <span id="page-18-1"></span>4.1 Grammar, syntax, and orthographic standards

This section includes information on how to apply the general language and syntax rules to Microsoft products, online content, and documentation.

#### <span id="page-18-2"></span>4.1.1 Abbreviations

#### **Common abbreviations**

You might need to abbreviate some words in the UI (mainly buttons or options names) due to lack of space. This can be done in the following ways.

#### **List of common abbreviations**

The following table lists common Welsh expressions and their associated, acceptable abbreviations. The full Welsh translation should be used whenever possible. No periods should be used in abbreviations. Extended characters are not used in their abbreviated form.

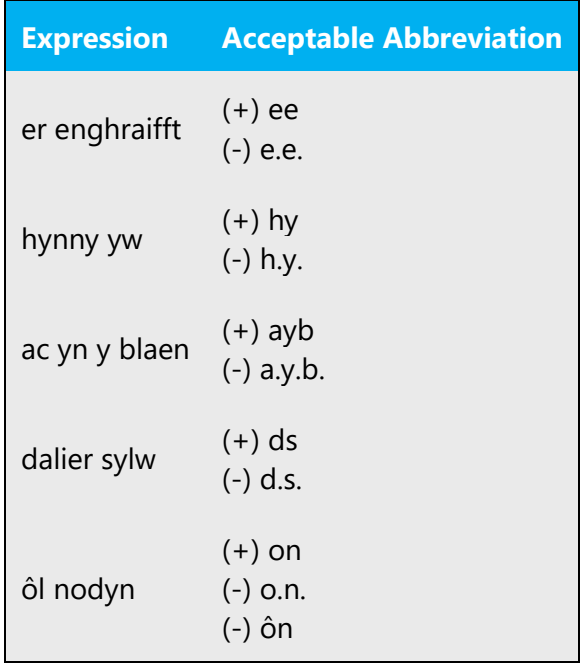

#### **Additional guidelines**

- Use a non-breaking space (CTRL+SHIFT+SPACEBAR) in any abbreviation.
- If non-breaking spaces cannot be used (in Help files, for example) it is also acceptable to write these abbreviations without a space to avoid having one letter move to the beginning of the next line.

#### **Measurement abbreviations**

In addition to common measurements such as km, m, cm, mm, and so on, the abbreviations in the following table are used in the product user interface and in technical documentation. If possible, the full term should be used in Welsh in order as it would be easier to understand.

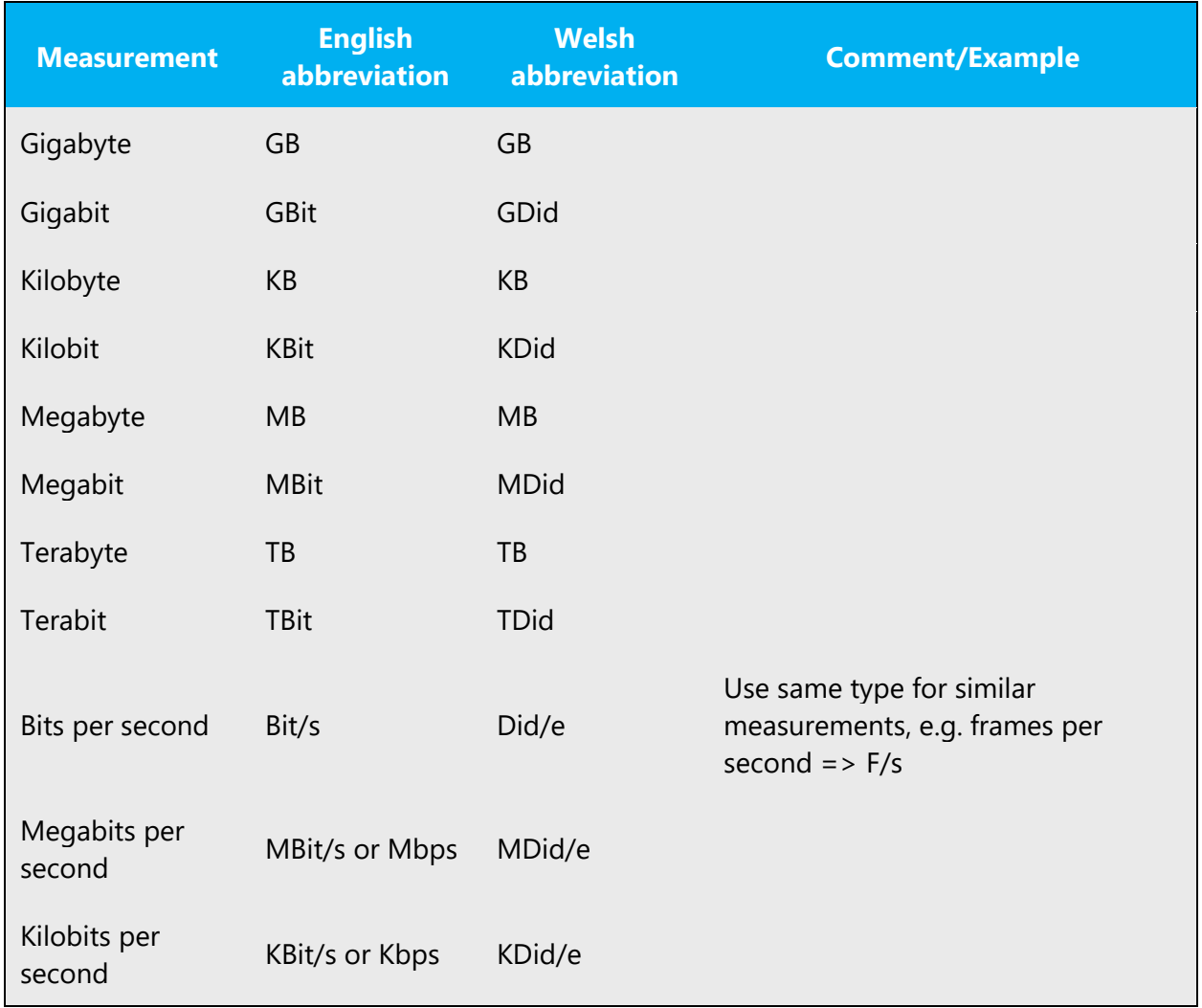

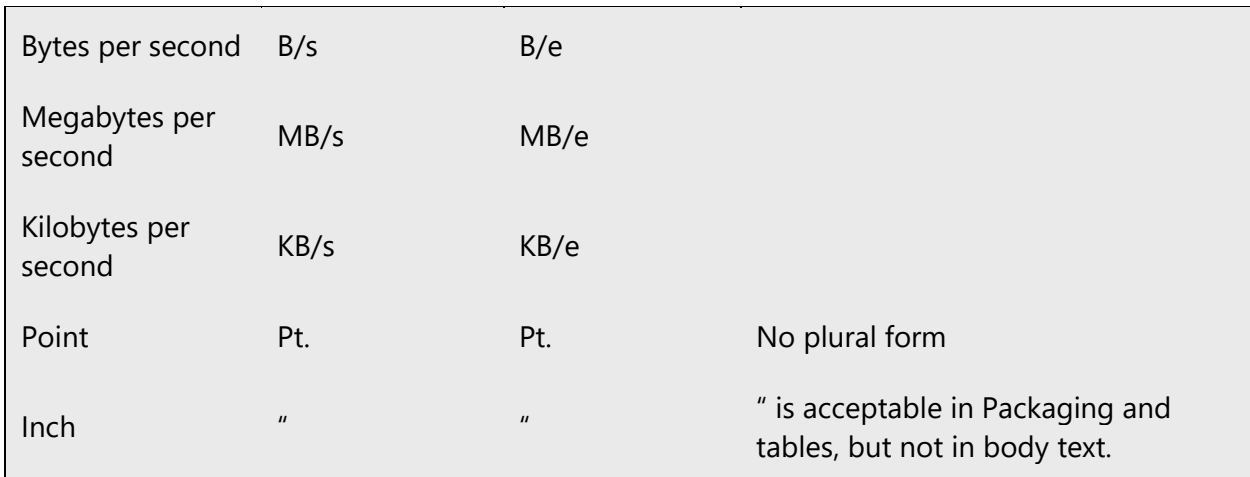

Don't abbreviate any other words in Welsh.

#### <span id="page-20-0"></span>4.1.2 Acronyms

Acronyms are words made up of the initial letters of major parts of a compound term. Some well-known examples are WYSIWYG (What You See Is What You Get), DNS (Domain Name Server) or HTML (Hypertext Markup Language).

**Caution**: Do not include a generic term after an acronym or abbreviation if one of the letters in the acronym stands for that term. Even though this might occur in the US-English version, it should be "corrected" in the localized version. The following examples show the redundancy in red for Welsh terms.

- (-) Galwad RPC
- (-) Iaith HTML
- (-) Protocol TCP/IP
- (-) Rhif PIN

#### **Localized acronyms**

The only acronym which should be localized in Welsh are DU (UK) and UDA (USA).

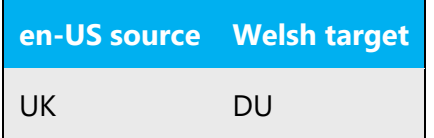

#### **Unlocalized acronyms**

All acronyms should remain in English. The following list contains examples of acronyms and abbreviations that are considered commonly understood; these acronyms and abbreviations should not be localized or spelled out in full in English:

Example:

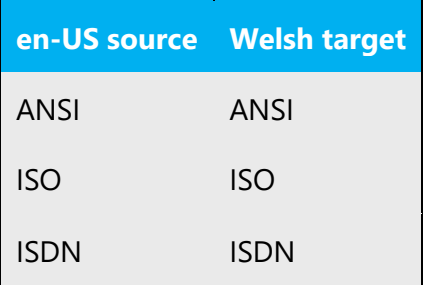

#### <span id="page-21-0"></span>4.1.3 Adjectives

In Welsh, adjectives should be handled in the following manner.

Many Welsh adjectives have a masculine form (bachgen cryf), a feminine form (merch gref) and a plural form (ceffylau cryfion). The plural and feminine forms should only be used if that form is very familiar.

A soft mutation occurs in an adjective when it follows a singular feminine noun.

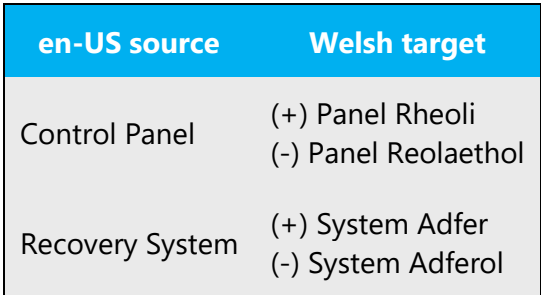

#### **Possessive adjectives**

The frequent use of possessives is a feature of English language. However for Welsh, please refer to the section on pronouns.

#### <span id="page-22-0"></span>4.1.4 Articles

#### **General considerations**

There are three forms of the article in Welsh (yr, y and 'r) which should generally be used in the translation to make a noun specific.

Example:

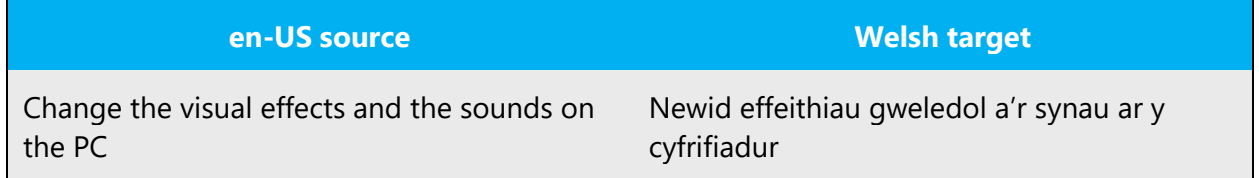

In phrases containing "this" where the object referred to is obvious the Welsh translation of "this" may be omitted. However, the translator should consider whether this might lead to any ambiguity. If so, the determiner should be used.

Example:

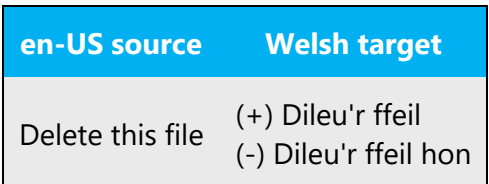

#### **Unlocalized feature names**

Microsoft product names and non-translated feature names are used without definite or indefinite articles in the English language. We treat them in the same way in Welsh.

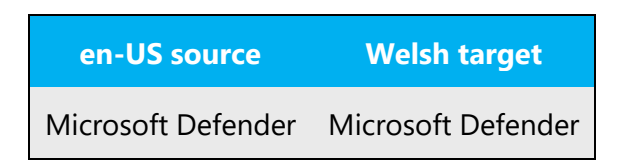

#### **Localized feature names**

Translated feature names are not preceded by articles.

Example:

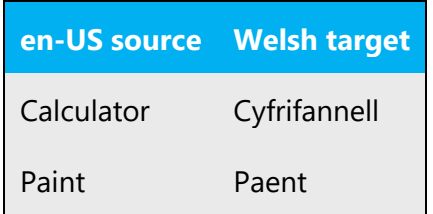

#### **Articles for English borrowed terms**

When faced with an English loan word previously used in Microsoft products, consider the following options:

- Motivation: Does the English word have any formally motivated features that would allow a straightforward integration into the noun class system of the Welsh language?
- Analogy: Is there an equivalent Welsh term whose article could be used?
- Frequency: Is the term used in other technical documentation? If so, what article is used most often?

Please refer to the section on pronouns.

The internet may be a helpful reference here.

Please always consult the Language Portal to confirm the user of a new loan word and its proper article to avoid inconsistencies.

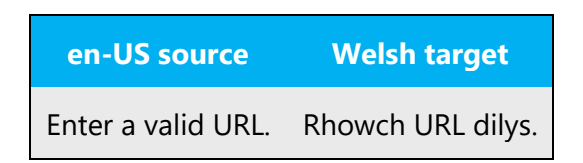

#### <span id="page-24-0"></span>4.1.5 Capitalization

The practice used in the English language should be followed regarding capitalization in Welsh. However, many more nouns and verbs are capitalized in the English source string than would normally be expected. You should not try to mimic the capitalization in the source strings, but use your knowledge of the spelling conventions of Welsh to decide which words in a string to capitalize and which to leave lower-case. Over-capitalization is awkward and leads to inconsistencies in the UI.

Should an English noun be capitalized in the source string and be translated by two words in the target language, be consistent in capitalizing either both words, and neither word, or capitalize one word and not the other. Be consistent in the application of spelling rules.

Electronic terminology is not usually capitalized in Welsh.

Example:

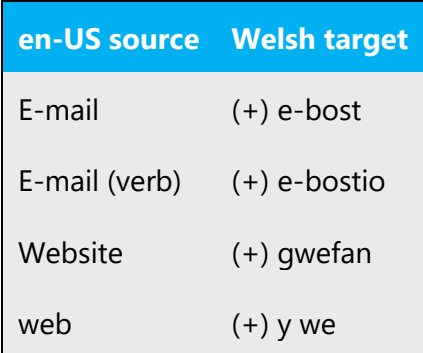

However – y Rhyngrwyd and y We Fyd-eang.

In English headings, all nouns, pronouns, adjectives, verbs, adverbs, and subordinate conjunctions (such as "that," "until," and "which") are capitalized. Please do not apply the same principle to Welsh headings. Instead, follow the normal Welsh capitalization rules. The same rule applies to software strings.

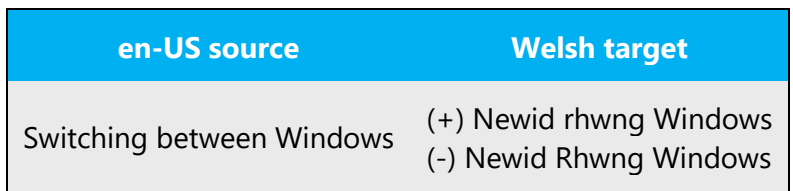

#### <span id="page-25-0"></span>4.1.6 Compounds

Generally, compounds should be understandable and clear to the user. Overly long or complex compounds should be avoided. Keep in mind that unintuitive compounds are ultimately an intelligibility and usability issue.

Nouns, adjectives, pronouns, verb-nouns and prepositions may be compounded in the Welsh language to create single words. There are no restrictions on the length of the compounds created. The second part of the compound is mutated as shown in the table below.

Example:

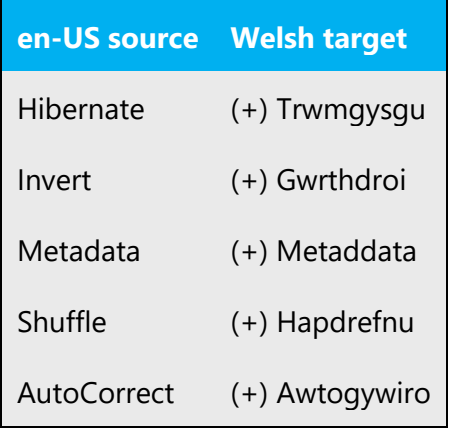

Generally, a hyphen is needed in a compound when the second element is a one syllable word. It is usually not needed when the second element contains more than one syllable.

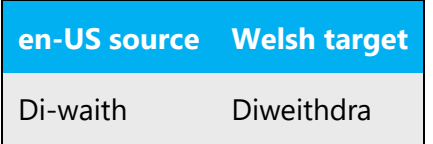

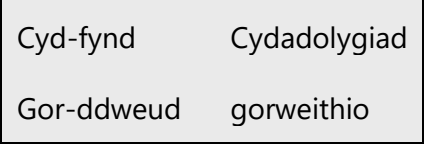

#### **Common exceptions:**

 $ad - +$  words beginning with  $t - ad$ -drefnu cyd- (meaning fellow/joint) – cyd-bwyllgor

A hyphen should be used after the following the adjectives ail-, arch-, blaen-, cam-, lled-, ôl-, pen-, prif- (and uwch- and is- when they are referring to an organisation or a job).

#### **Common exceptions:**

Prifysgol, Prifddinas (one word) Prif (meaning chief) – Prif Weinydd (two words)

A hyphen should always follow the prefix e-:

e-bost e-bostio e-lywodraeth

Generally, compounds should be understandable and clear to the user. Overly long or complex compounds should be avoided by verbally expressing the relationship among the various compound components. Keep in mind that unintuitive compounds are ultimately an intelligibility and usability issue.

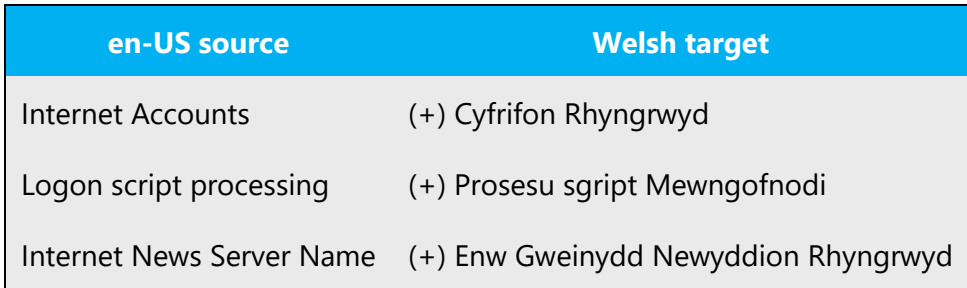

#### **Compounds with product or component names**

The compounds below contain both product and component names. The product names are marked in red. Product names are usually trademarked and, therefore, must remain unchanged. Additions to a product or component name are added with a hyphen or, if that is not appropriate, you need to create a periphrastic construction. In Welsh the component name should come before the product name.

Example:

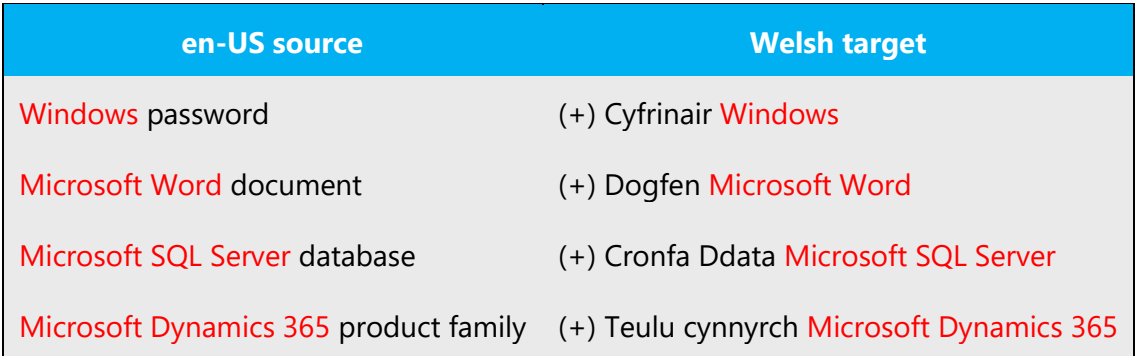

**Note:** The major product groups use the following unlocalized product portfolio names; these are considered product names and are always used without a hyphen or article in any language:

- Microsoft Office System
- Microsoft Windows Server System

#### **Compounds with acronyms, abbreviations or numerals**

The compounds below contain either an abbreviation or a numeral followed by a component name. The abbreviation or numeral is marked in red in the English example. The Welsh example below show how such constructions should be translated. Such terms should be translated save for abbreviations which should always be left in English.

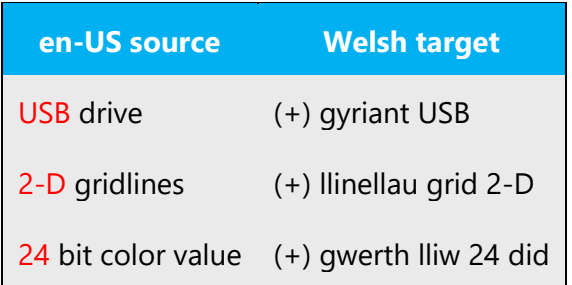

When an abbreviation is in the plural form, it is recommended to use the ending -s rather than –au in Welsh.

Example:

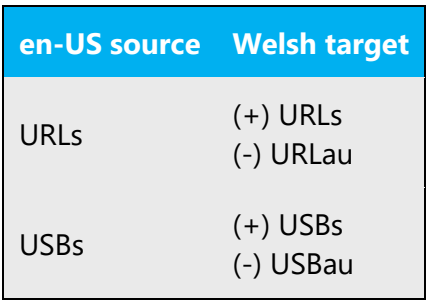

#### <span id="page-28-0"></span>4.1.7 Contractions

For en-US Microsoft voice, the use of contractions helps to convey a conversational tone and are used whenever possible.

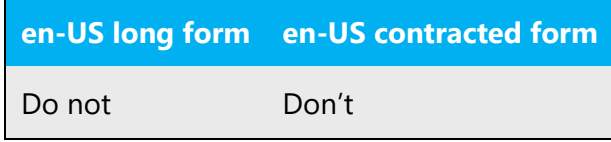

Where one word ends in a vowel and the following word begins with a vowel, where it is grammatically correct to do so, an apostrophe should be used to join both words, thus omitting one vowel. The definite article "y" should be replaced with "r" following a vowel. This follows the conventions of the Welsh language and also serves to make phrases more concise.

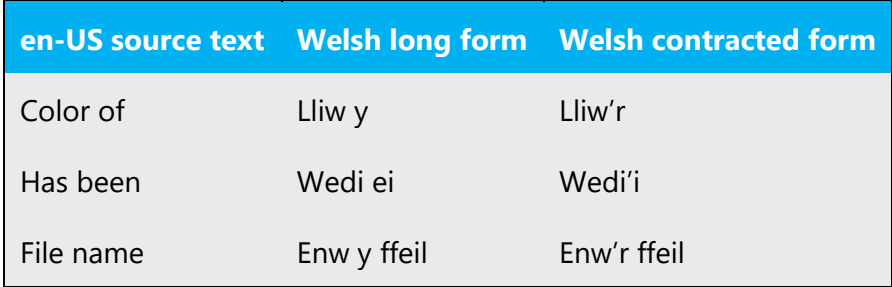

#### <span id="page-29-0"></span>4.1.8 Conjunctions

For en-US Microsoft voice, use of conjunctions is another way to help convey a conversational tone. Starting a sentence with a conjunction can be used to convey an informal tone and style.

If the Welsh Microsoft voice can be conveyed through the use of conjunctions, then this section is applicable.

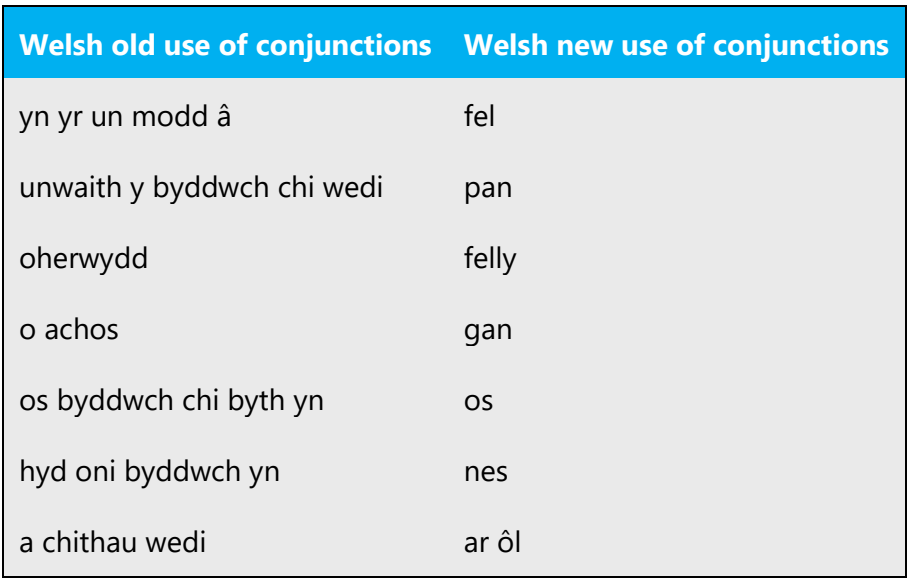

In English headings, all nouns, pronouns, adjectives, verbs, adverbs, and subordinate conjunctions (such as "that," "until," and "which") are capitalized. Please do not apply the same principle to Welsh headings. Instead, follow the normal Welsh capitalization rules. The same rule applies to software strings.

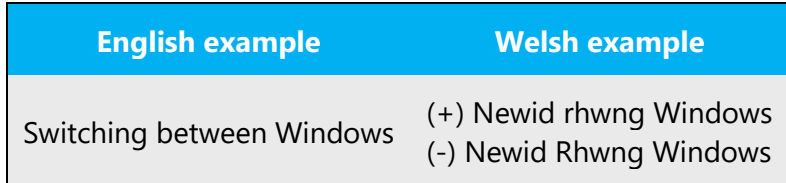

#### <span id="page-30-0"></span>4.1.9 Genitive

Some noun phrases in Welsh may be interpreted as being either adjectival or genitive. Following a feminine noun, an adjective takes a soft mutation, whereas a genitive does not mutate, e.g. merch wen (adjectival) but merch Gwen (genitive). The translator needs to differentiate between the adjectival and the genitive and use the soft mutation only where the adjectival sense is unambiguous e.g. neges rydd (adjectival), but neges rhybudd (genitive).

Example:

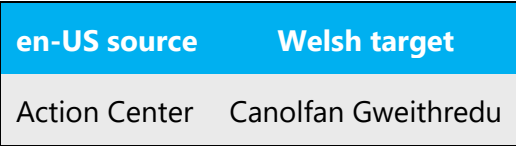

(e.g. Attaching a genitive "s" to (trademarked) product names is not feasible, as it could be interpreted as a modification of such names.)

#### <span id="page-30-1"></span>4.1.10 Localizing colloquialism, idioms, and metaphors

The Microsoft voice allows for the use of culture-centric colloquialisms, idioms and metaphors (collectively referred to "colloquialism").

Choose from the following options to express the intent of the source text appropriately.

- Do not attempt to replace the source colloquialism with an Lao colloquialism that fits the same meaning of the particular context unless it is a perfect and natural fit for that context.
- Translate the *intended meaning* of the colloquialism in the source text (as opposed to literally translating the original colloquialism in the source text), but only if the colloquialism's meaning is an integral part of the text that can't be omitted.
- If the colloquialism can be omitted without affecting the meaning of the text, omit it.

#### <span id="page-30-2"></span>4.1.11 Modifiers

#### **Mutations**

Change in the first letter of a word is a peculiarity of Welsh and other Celtic languages. This follows certain grammar rules and may cause problems in translation where certain phrasing may generate a mutation to follow. Where possible, the Welsh text in menus

etc should be rephrased to do away with the need for grammatical mutations in any following portion.

With bulleted lists, only the first bullet point should be mutated if necessary. If letters or numbers are used, the letter or the number should be considered as part of the text and therefore the first bullet point should not be mutated.

Example:

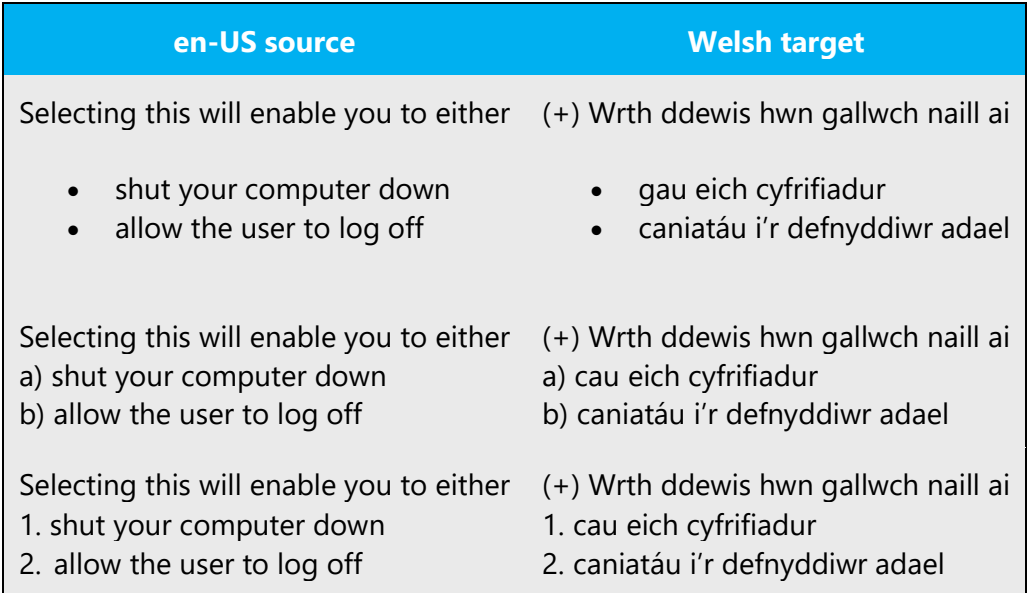

Y Golygiadur, Llawlyfr i awduron a golygyddion is recommended as an easy to use reference text to confirm any mutations required to text.

#### <span id="page-31-0"></span>4.1.12 Nouns

Welsh nouns can be masculine, feminine, or plural. The singular form should always follow a number. Loan words usually follow the syntactic and morphological rules of the target language as shown in the examples contained in the table below.

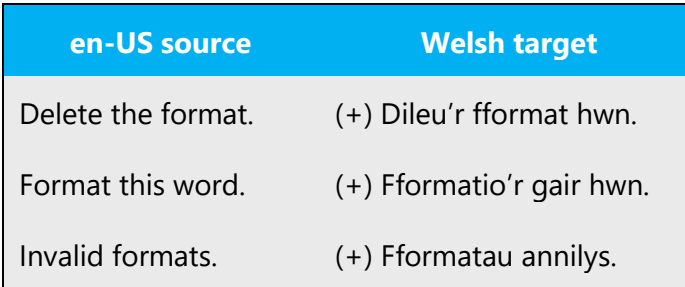

Please format this file. (+) Fformatiwch y ffeil hon.

#### **Inflection**

Welsh nouns are either feminine (llyfrgell) or masculine (llun). The next section deals with the plural forms (llyfrgelloedd, lluniau).

Example:

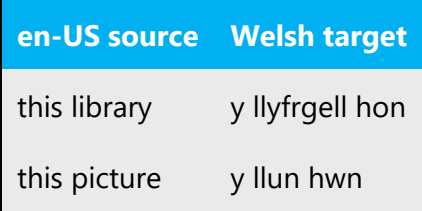

#### **Plural formation**

Microsoft terminology lists should include the plural form for the most common terms. The examples below show how English loanwords inflect for number in Welsh. Usually the ending –aid, -oedd, -au or –s are added to plural forms of the English loan words.

Example:

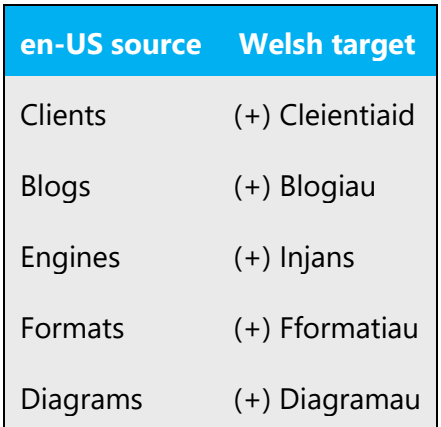

#### <span id="page-32-0"></span>4.1.13 Prepositions

Be aware of proper preposition use in translations. Many translators, influenced by the English language, omit the preposition or change the word order.

For the Microsoft voice, use of prepositions is another way to help convey a casual or conversational tone. Starting or ending a sentence with a preposition is acceptable practice in conveying Microsoft voice.

Prepositional phrases in English need to be translated according to their context; anglicisms should be avoided. Pay attention to the correct use of the preposition in the translations. Influenced by the English language, many translators omit them or change the word order. When translating the English preposition "to" in the context of sending e-mails, use the preposition "at" rather than "i" which denotes a place, not a person. However, when "to" is used in the context of page numbers, the correct form is "I". Use â/ag after peidio. There is no need to use the preposition "ar" ("on") after the command cliciwch (click).

The table below contains frequently used verbs and the prepositions that follow them. Please use this table as a reference. Also refer to Pa Arddodiad? by D. Geraint Lewis which contains a comprehensive list of prepositions which should be used with Welsh verbs.

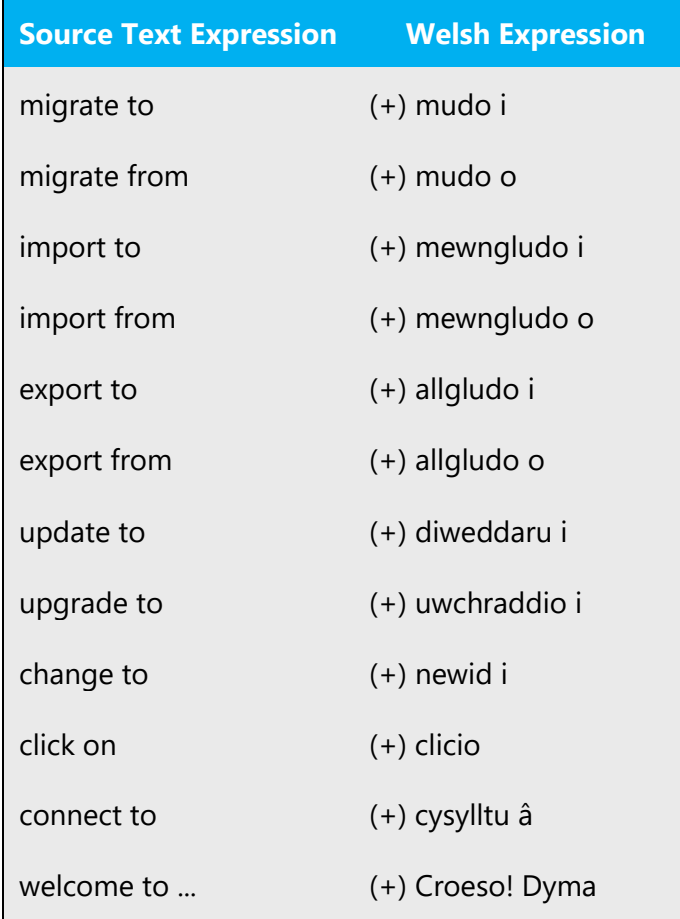

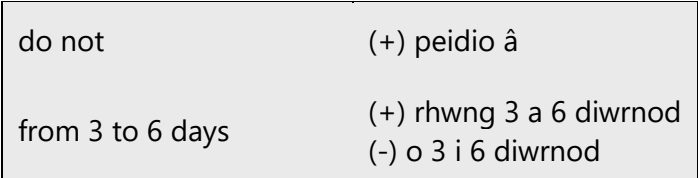

The examples below contain frequently occurring noun phrases that are preceded by a preposition. Please use this table as a reference.

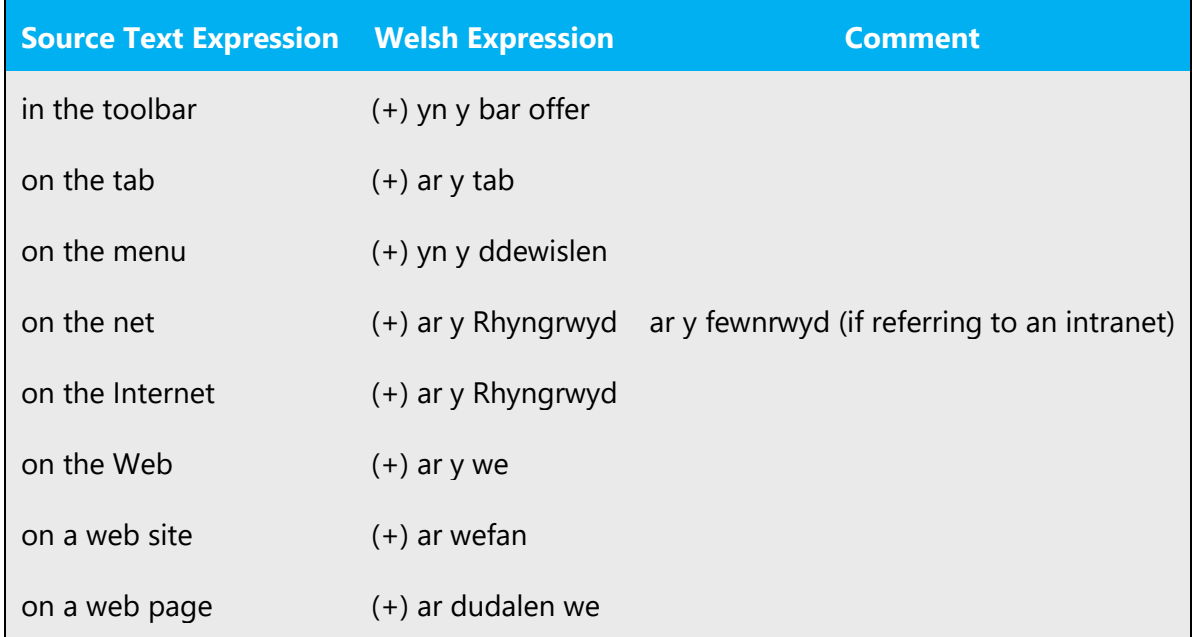

#### <span id="page-34-0"></span>4.1.14 Pronouns

The frequent use of possessives is a feature of English language. However in Welsh, possessive adjectives should be avoided, following the omission from phrases such as "My Computer" and "My Documents".

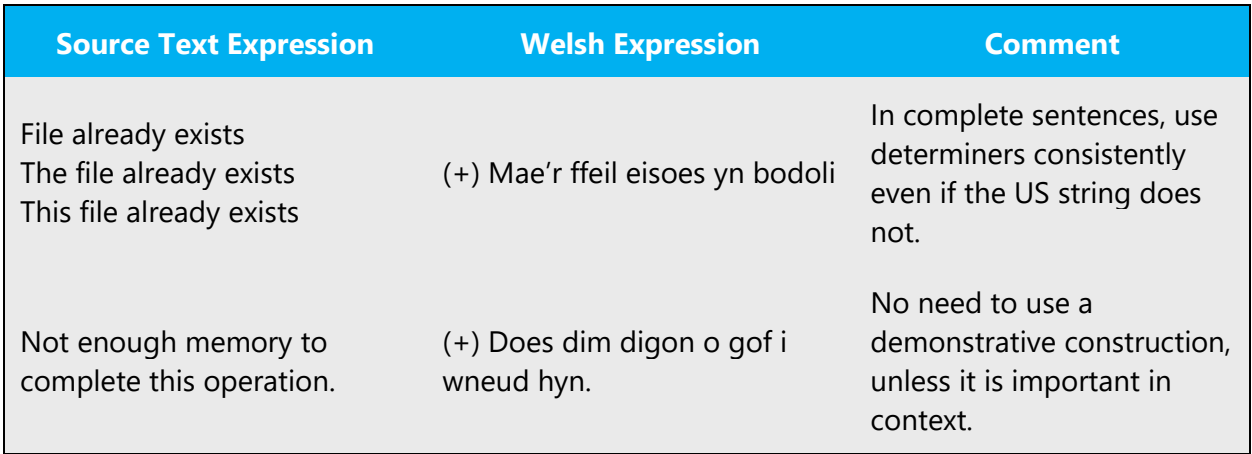

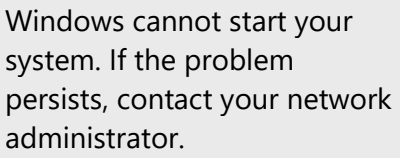

(+) All Windows ddim dechrau'r system. Os bydd y broblem yn parhau, holwch weinyddwr y rhwydwaith.

Avoid using possessive marker "your" unless ownership is important in context.

Care should be taken using pronouns and the following common errors avoided:

Example:

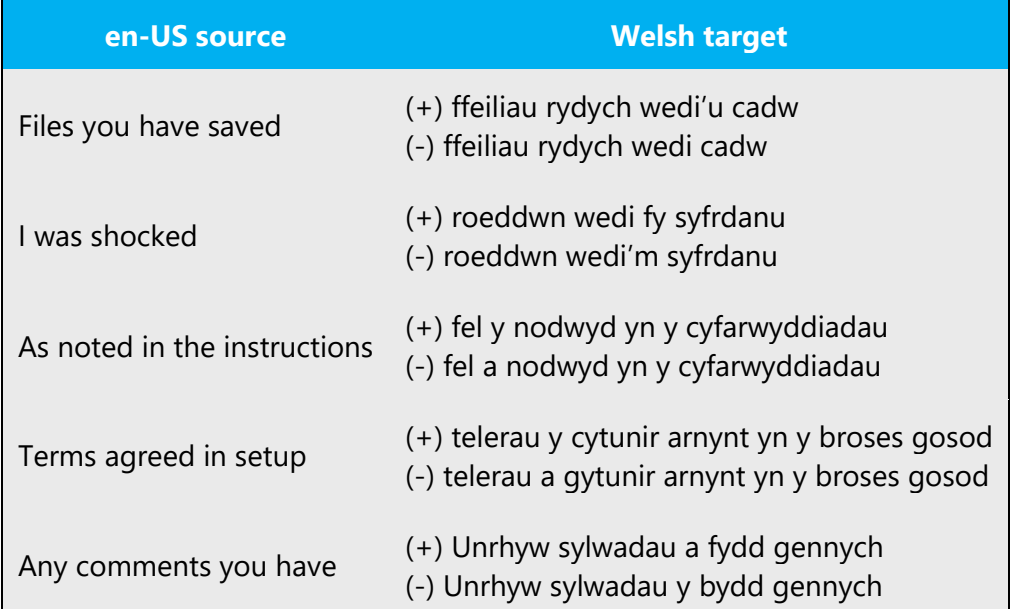

#### <span id="page-35-0"></span>4.1.15 Punctuation

Please follow the following basic rules for the use of punctuation marks in Welsh. If your language uses a character set that is based on the Latin alphabet, make sure to include a space after commas and periods. Only one space should follow punctuation marks.

In general, open punctuation practices should be followed. The main principles of this style are to use as little as possible of unnecessary punctuation. No semicolon should be placed at the end of bullet points. The address should not be punctuated in letters, nor the "Annwyl (Dear)… " greeting, nor "Yn gywir (Yours sincerely)…"

#### **Bulleted lists**

With bulleted lists, only the first bullet point should be mutated if necessary. If letters or numbers are used, the letter or the number should be considered as part of the text and therefore the first bullet point should not be mutated. For examples see [Modifiers.](#page-30-2)

#### **Comma**

Used to split sentences into smaller meaningful units, separate elements in a list, split a greeting from what follows and to note boundaries of additional information.

#### **Commas before the conjunctions "a" and "neu"**

There should be no comma before the final "a" in a list-type construction:

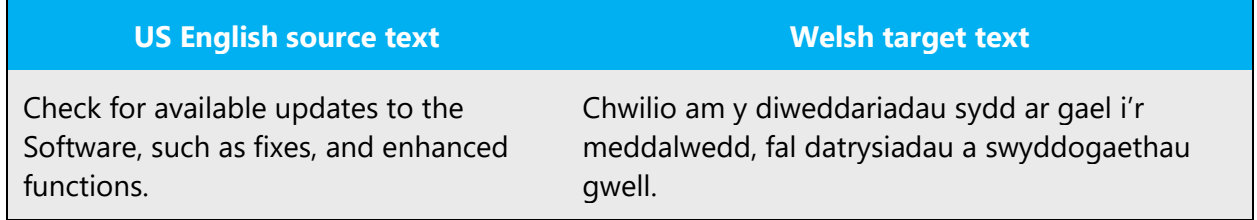

There should be no comma before the final "neu" in a list-type construction:

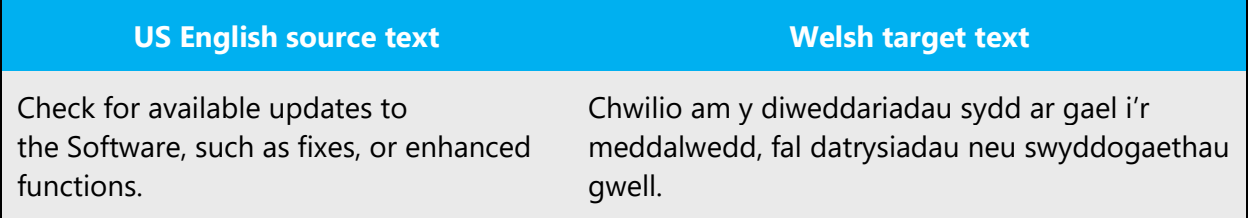

Note that it is perfectly acceptable and indeed necessary in some cases, to have a comma before "a" or "neu" when it is used to break up two separate but related clauses:

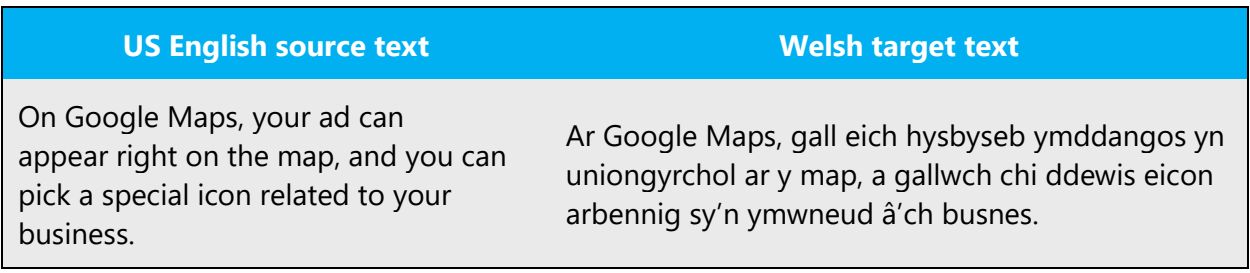

#### **Colon**

A colon represents the longest pause possible within a sentence. Use colons to introduce a list of items. Use a colon to introduce a quote.

Example:

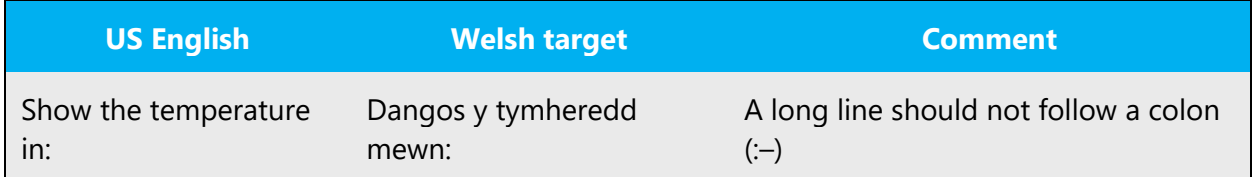

#### **Dashes and hyphens**

Three different dash characters are used in Welsh:

#### **Hyphen**

The hyphen is used to divide words between syllables, to link parts of a compound word, and to connect the parts of an inverted or imperative verb form.

Y Golygiadur by Rhiannon Ifans deals with this issue in detail.

Example:

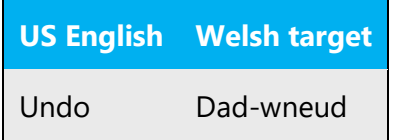

#### **En dash**

The en dash is used as a minus sign, usually with spaces before and after.

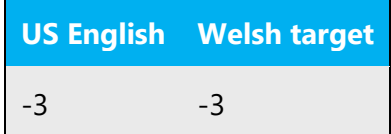

The en dash is also used in number ranges, such as those specifying page numbers. No spaces are used around the en dash in this case.

#### **Em dash**

The em dash should only be used to emphasize an isolated element or introduce an element that is not essential to the meaning conveyed by the sentence.

Example:

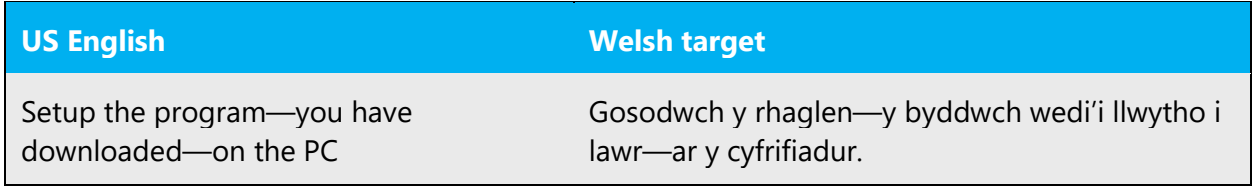

#### **Ellipses (suspension points)**

Ellipses are used when a part of a quotation is omitted. They can also appear at the end of strings. Keep in mind the following when using ellipses/suspension points:

A space should be inserted before and after the ellipses. When the omitted part of the quotation is at the end of the sentence, no period should be placed to denote the end of the sentence.

Example:

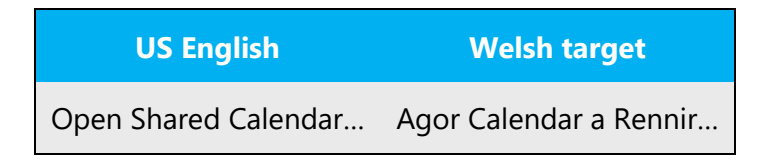

#### **Period**

Use a period in all complete sentences, ie sentences with a conjugated verb. Do not use a period in a string of the software without a conjugated verb. See the examples below.

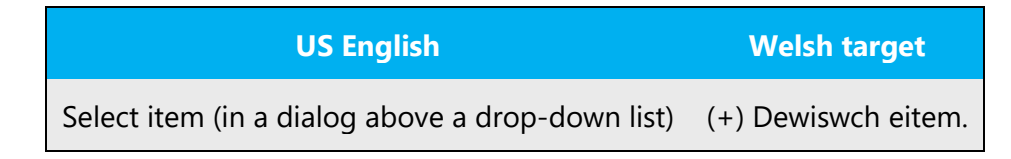

Select item (a checkbox in a dialog) (+) Dewis eitem

Insert only one space after a period. Do not use periods in abbreviations.

Example:

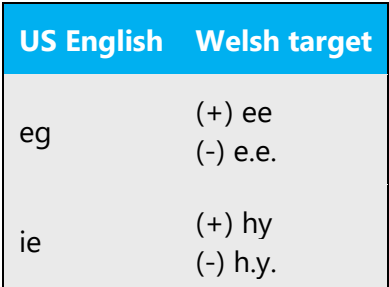

#### **Quotation marks**

Both single (' ') and double (" ") quotation marks are used in Welsh. The translator should follow the quotations marks used in the source language.

In US source strings, you may find software references surrounded by English quotation marks. The translator should follow the quotations marks used in the source language.

Example:

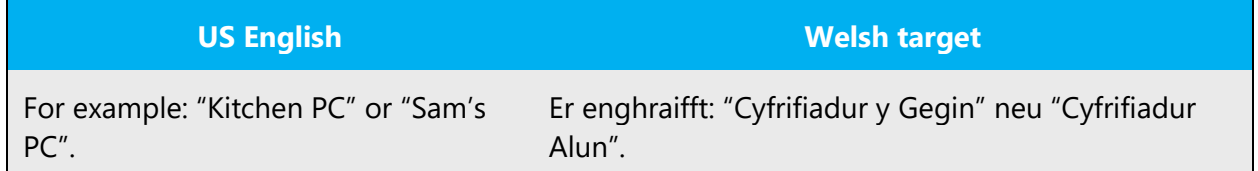

Here is the ASCII code for the quotation marks:

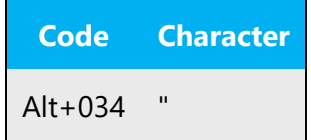

#### **Parentheses**

In Welsh, there is no space between the parentheses and the text inside them.

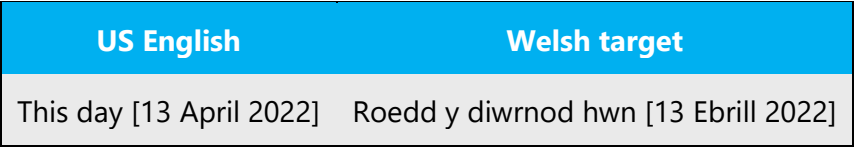

#### <span id="page-40-0"></span>4.1.16 Sentence fragments

For the Microsoft voice, use of sentence fragments helps convey a conversational tone. They are used whenever possible as they are short and to the point.

The same is applicable for Welsh.

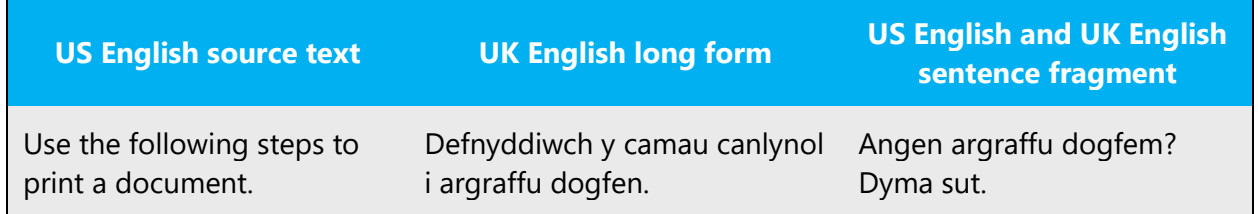

#### <span id="page-40-1"></span>4.1.17 Subjunctive

The subjunctive should be avoided. The present tense should be used instead.

Example:

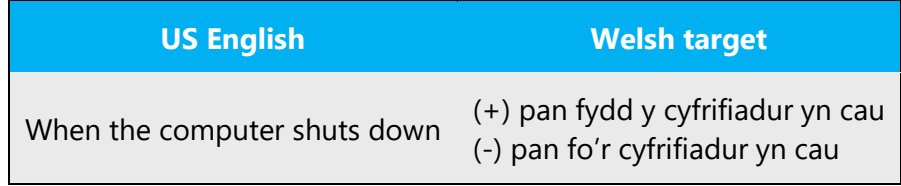

#### <span id="page-40-2"></span>4.1.18 Symbols & non-breaking spaces

Symbols and non-breaking spaces should be dealt with in the same way as the English source text. The exception to this is the ampersand (&) symbol. The ampersand symbol should not be used in Welsh language.

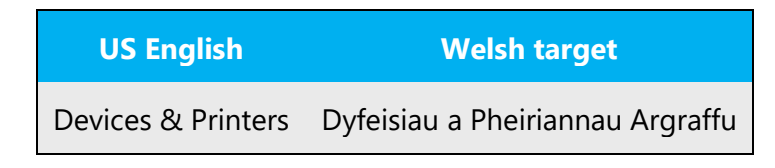

#### <span id="page-41-0"></span>4.1.19 Verbs

For US English Microsoft voice, verb tense helps to convey the clarity of Microsoft voice. Simple tenses are used. The easiest tense to understand is the simple present, like we use in this guide. Avoid future tense unless you are describing something that will really happen in the future and the simple present tense is inapplicable. Use simple past tense when you describe events that have already happened.

Sometimes an English verb can be used as loan word in the target language. Such loan words usually follow the syntactic and morphological rules of the target language. These words are phonologized.

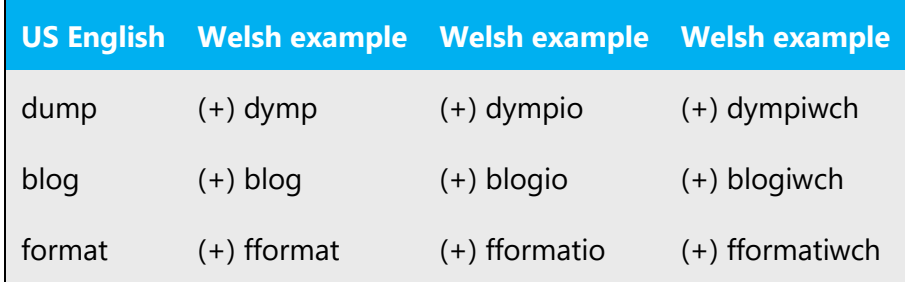

Ancillary verbs are often used in the English language. These verbs may be omitted from the Welsh translation.

Example:

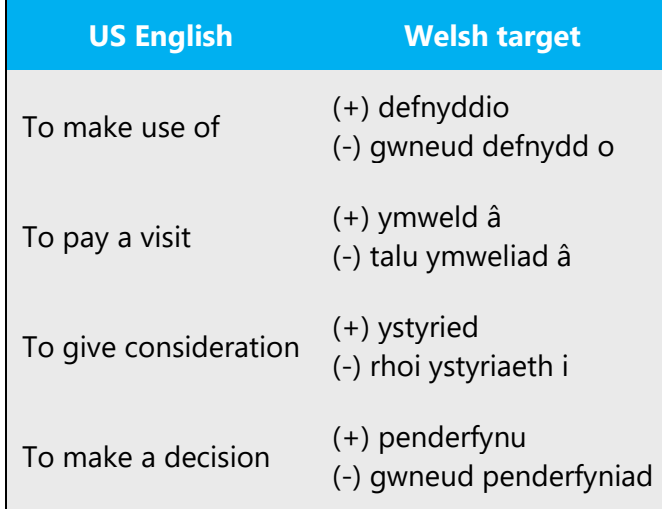

Be consistent in how you translate verbs in error messages. If it is grammatical to omit the predicate "be" in your language, you can omit it in error messages, but you should be consistent in your usage across all error messages. Be concise without changing the meaning of the source string.

Example:

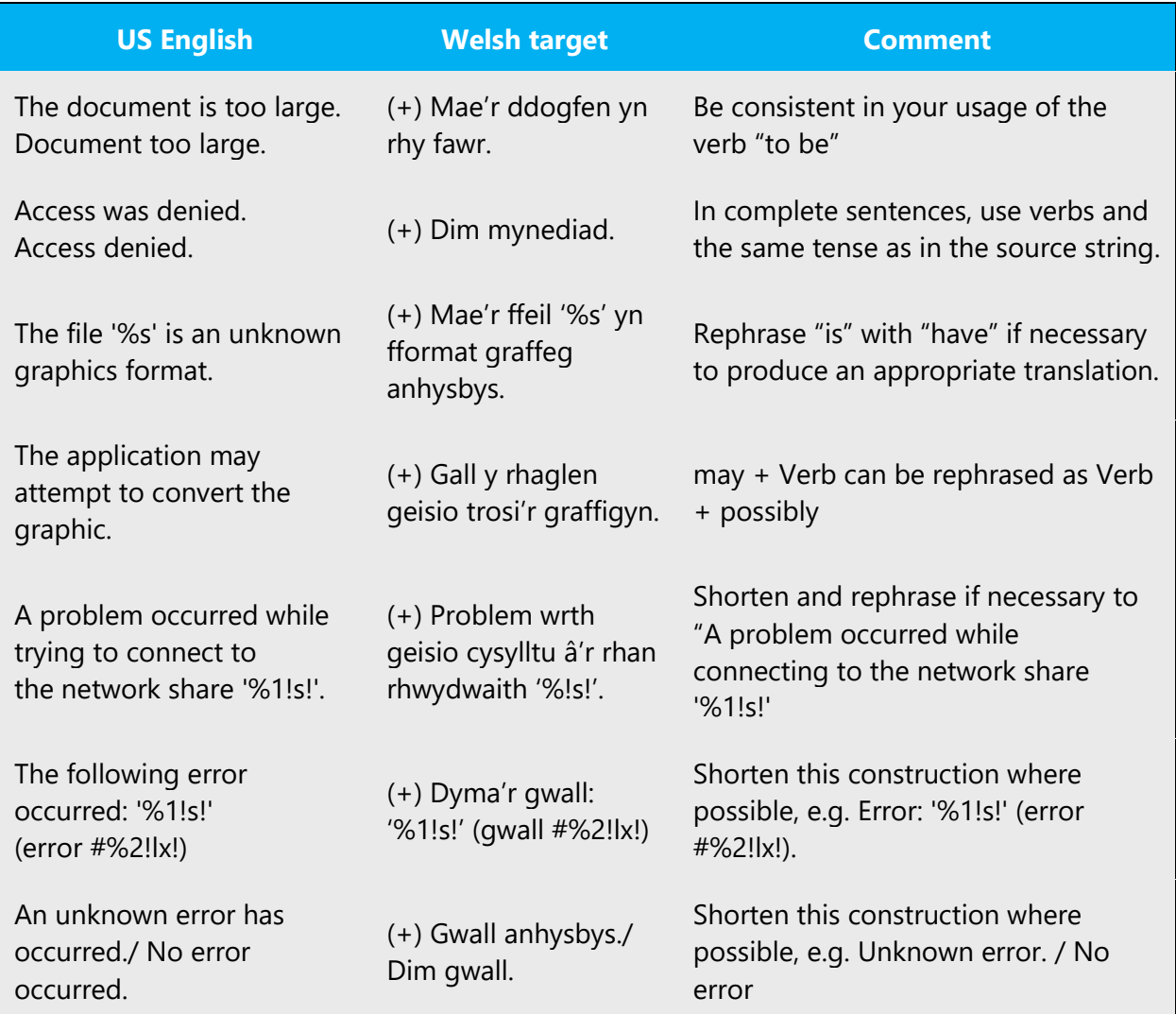

Care should be taken in deciding whether to use "gallu" (able) or "cael" (allow) in error messages. Is the program telling the user they are not able to perform a task or telling them they are not allowed to perform a task? Usually, the latter is inferred.

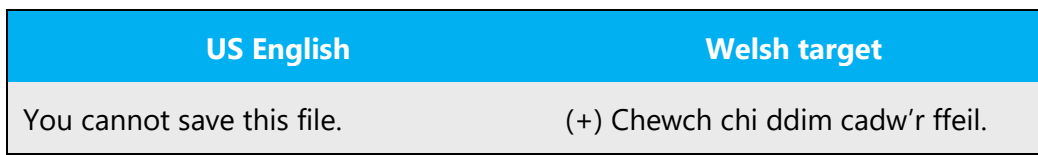

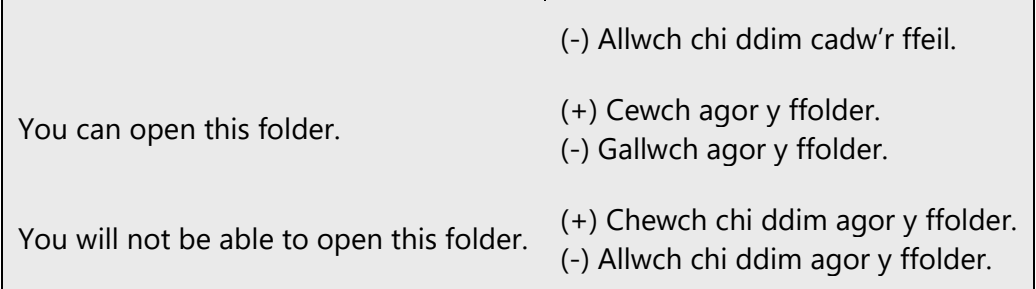

Care must be taken with tense.

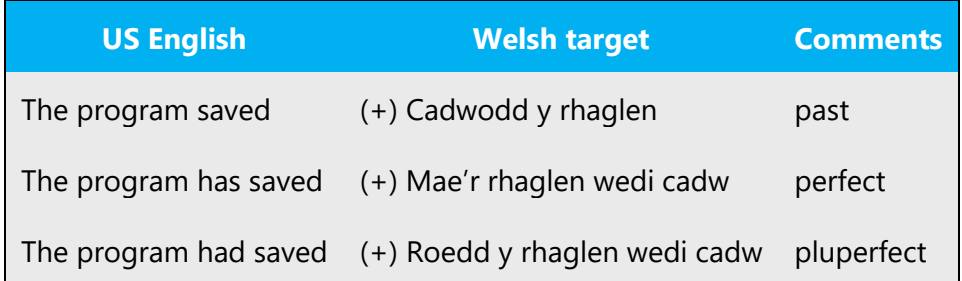

# <span id="page-43-0"></span>5 Localization considerations

Localization means that the translated text needs to be adapted to the local language, customs, and standards.

The language in Microsoft products should have the "look and feel" of a product originally written in Welsh, using idiomatic syntax and terminology, while at the same time maintaining a high level of terminological consistency, so as to guarantee the maximum user experience and usability for our customers.

Materials should be localized in a clear manner. Ensuring the user understands the text is paramount. The text should read as it was composed in Welsh rather than it being a translation.

Usually, graphics need not be changed in a Welsh localized product unless there is text included in the graphic.

Additional guidelines:

• Use a non-breaking space (CTRL+SHIFT+SPACEBAR) in any abbreviation.

• If non-breaking spaces cannot be used (in Help files, for example) it is also acceptable to write these abbreviations without a space to avoid having one letter move to the beginning of the next line.

#### <span id="page-44-0"></span>5.1 Accessibility

Accessibility options and programs are designed to make the computer usable by people with cognitive, hearing, physical, or visual disabilities.

Hardware and software components engage a flexible, customizable user interface, alternative input and output methods, and greater exposure of screen elements. Some accessible products and services may not be available in Welshspeaking markets. Please double-check with the appropriate resources.

General accessibility information can be found at [https://www.microsoft.com/en](https://www.microsoft.com/en-us/accessibility/)[us/accessibility/.](https://www.microsoft.com/en-us/accessibility/)

#### <span id="page-44-1"></span>5.2 Applications, products, and features

Application/product names are often trademarked or may be trademarked in the future and are therefore rarely translated. Occasionally, feature names are trademarked, too (e.g. IntelliSense).

#### **Version numbers**

Version numbers always contain a period (e.g. Version 4.2). Please note the following punctuation examples of "Version x.x":

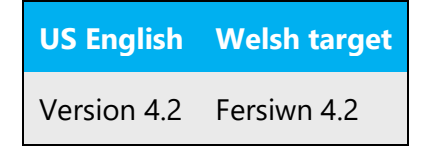

Version numbers are usually also a part of version strings, but technically they are not the same.

#### <span id="page-44-2"></span>5.3 Trademarks

Trademarked names and the name Microsoft Corporation shouldn't be localized unless local laws require translation and an approved translated form of the trademark is available. A list of Microsoft trademarks is available for your reference at the following location: <https://www.microsoft.com/en-us/legal/intellectualproperty/trademarks>

#### <span id="page-45-0"></span>5.4 Software considerations

This section refers to all menus, menu items, commands, buttons, check boxes, etc., which should be consistently translated in the localized product.

#### <span id="page-45-1"></span>5.4.1 Arrow keys

The arrow keys move input focus among the controls within a group. Pressing the right arrow key moves input focus to the next control in tab order, whereas pressing the left arrow moves input focus to the previous control. Home, End, Up, and Down also have their expected behavior within a group. Users can't navigate out of a control group using arrow keys.

#### <span id="page-45-2"></span>5.4.2 Error messages

Error messages are messages sent by the system or a program, informing the user of an error that must be corrected for the program to keep running. The messages can prompt the user to take action or inform the user of an error that requires rebooting the computer.

Considering the underlying principles of Microsoft voice, translators are encouraged to apply them to ensure target translation is more natural, empathetic, and not robot-like.

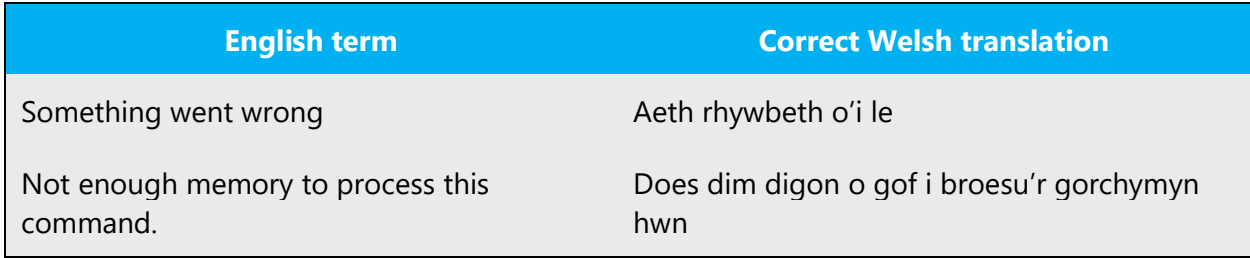

#### **Welsh style in error messages**

It is important to use consistent terminology and language style in the localized error messages, and not just translate them as they appear in the US product.

It is also important that error messages should not be patronizing. They should assist the user and try to help them avoid such errors in the future.

#### **Standard phrases in error messages**

The phrases below commonly occur in error messages. When you are translating them, try to use the provided target phrases. However, feel free to use other ways to express the source meaning if they work better in the context.

Examples:

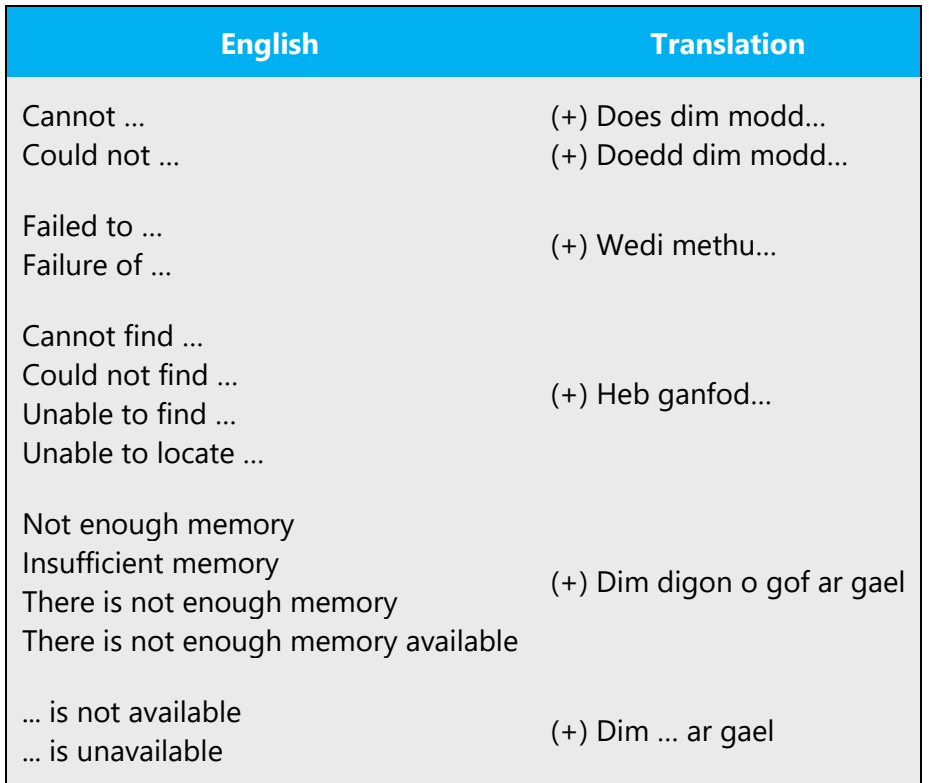

Many error messages alert the user to the fact that an action could not be completed or that an item could not be found. Be consistent in how you convey such messages in Welsh.

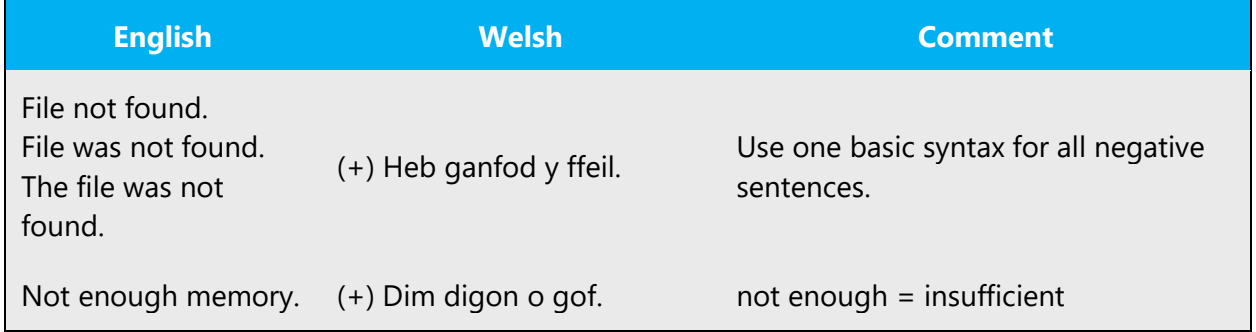

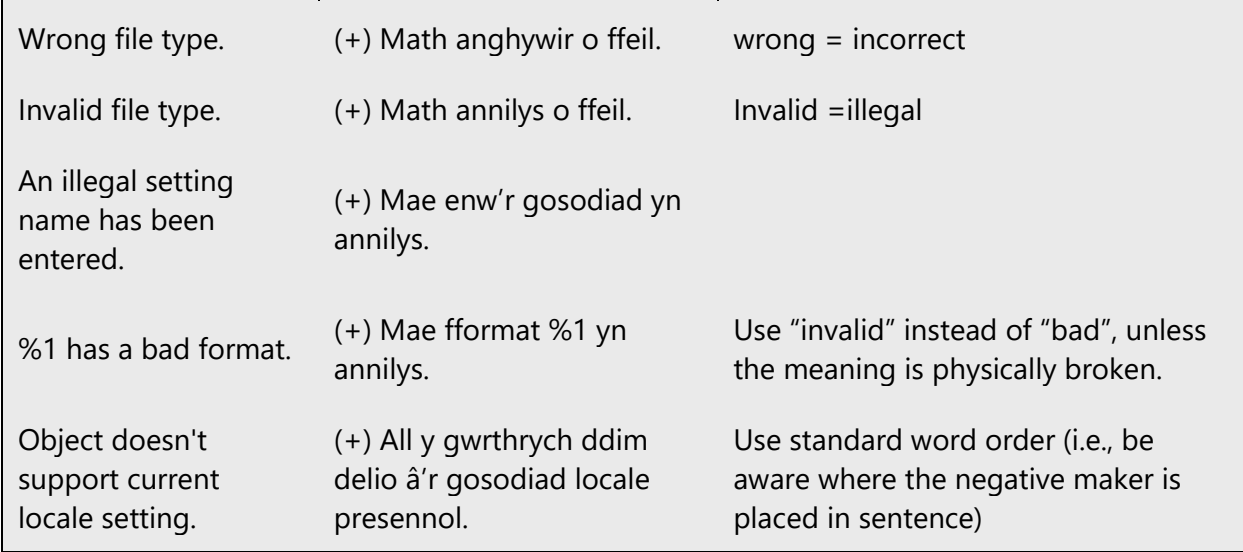

When constructing a negative sentence, the negative word "Nid/Ni" may be omitted.

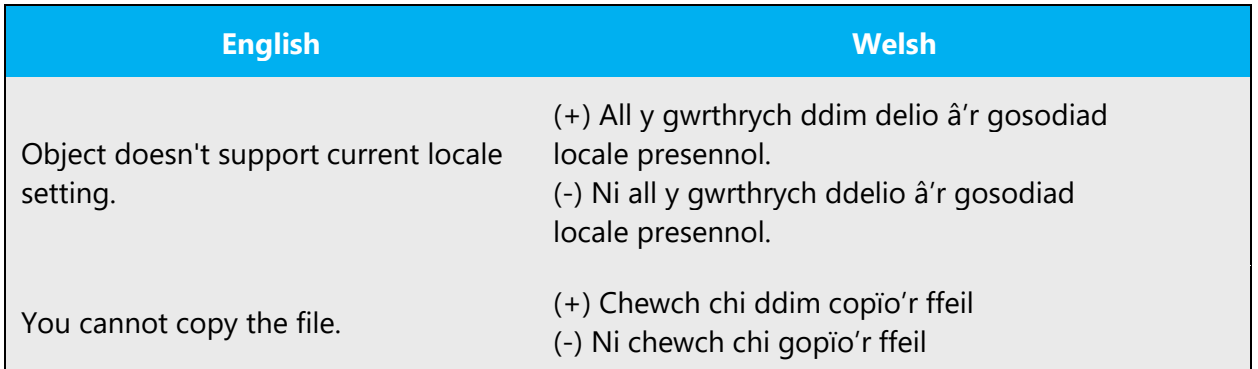

"Na" is the negative form of "a" (before a consonant) "Nac" is the negative form of "ac" (before a vowel) "Na" is the negative form of "â" (before a consonant) "Nag" is the negative form of "ag" (before a vowel)

#### **Error messages containing placeholders**

When localizing error messages containing placeholders, try to find out what will replace the placeholder. This is necessary for the sentence to be grammatically correct when the placeholder is replaced with a word or phrase. Note that the letters used in placeholders convey a specific meaning, see examples below:

%d, %ld, %u, and %lu means <number> %c means <letter> %s means <string>

Examples of error messages containing placeholders:

"Checking Web %1!d! of %2!d!" means "Checking Web <number> of <number>." "INI file "%1!-.200s!" section" means "INI file "<string>" section."

In the English source string, placeholders are found in the position where they would naturally occur in that language. Since in English numerals typically precede the noun, the numeral placeholders typically precede the noun in the source strings. The same is true in the Welsh language.

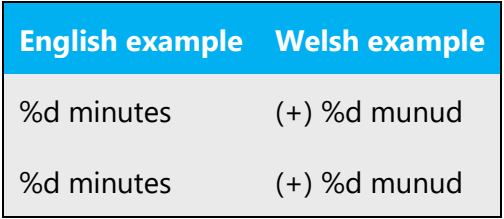

Special care must be taken that plural form of nouns used with %lu placeholders (denoting numbers) are translated using the singular form in Welsh. This is because Welsh nouns always retain their singular form if following directly after a number, e.g. "3 files" (noun in plural form) in English is translated as "3 ffeil" (noun in singular form) in Welsh.

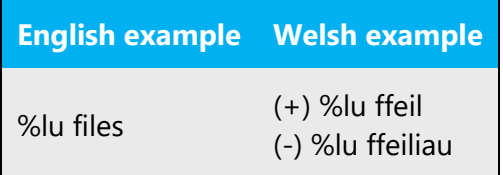

Where a placeholder may be replaced by any of a range of items, some, but not all of which, will cause a mutation in the following word, or cause a different form to be used (e.g. soft mutation in the noun after the number "2") the software is not at present able to automatically deal with every possible option. Where it is not possible to rephrase in order to avoid a grammatically incorrect form, use phrases and idioms which will be grammatically correct in most instances. (Compare, for instance the use of the number "1" in English where the result "1 files" is sometimes found, but is accepted because

all other numbers are followed by plural nouns). The default, common form in Welsh following placeholders is likely to be the unmutated form of the word.

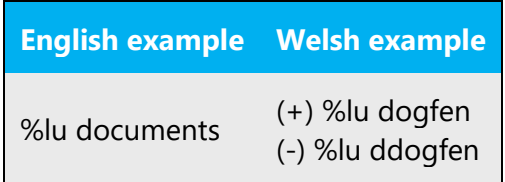

The letters and symbols used in placeholder text convey a specific meaning. Please refer to the following table for examples of placeholder text and corresponding error message text that users will see.

If your language has agreement between adjectives and nouns, and the noun is a placeholder, it can be important to know what exact string will be in the placeholder, so that a preceding adjective can be inflected accordingly. The wording of most source strings has already been adjusted to avoid such localization issues and a syntactic construction has been chosen in which a placeholder is not modified by an adjective. However, be mindful of such issues when localizing software. In some languages there is also agreement between a noun subject and the verb. If your language has syntactic agreement, try to reword the translation to avoid a potentially ungrammatical sentence. The latest terminology should be referred to in order to find the gender of any terms used. If the term is not included in the terminology, the gender which is specified firstly in Geiriadur Prifysgol Cymru should be used for that particular term.

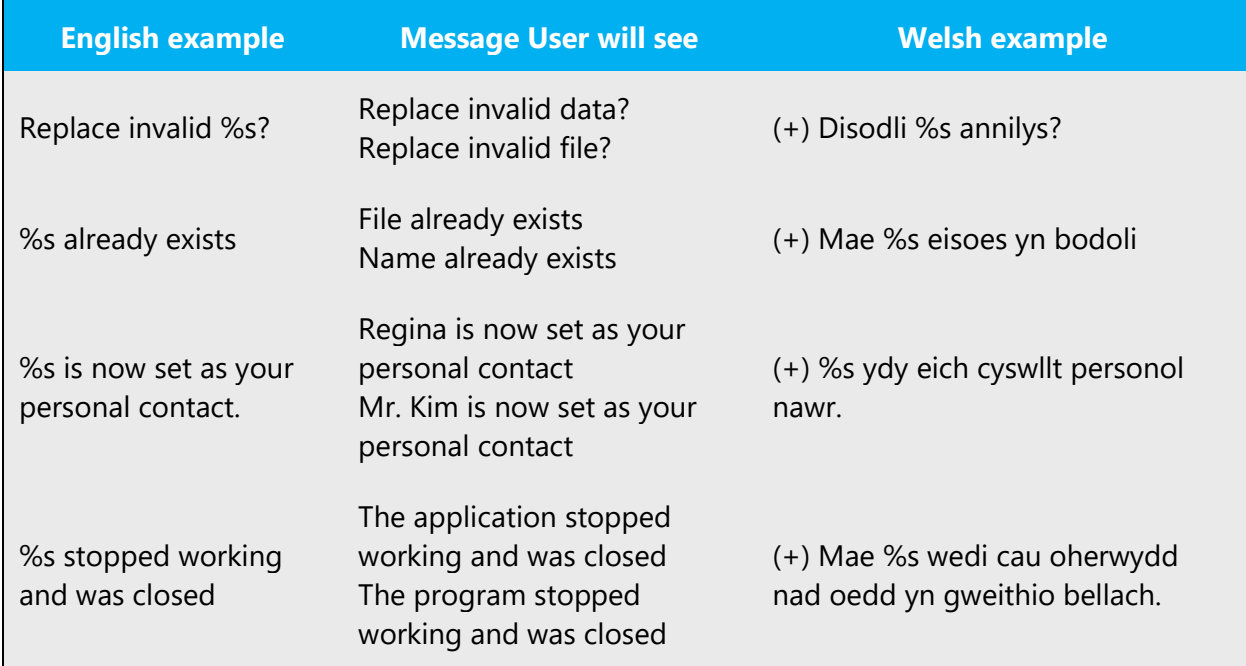

In error messages, describe the action the user is supposed to take before the purpose of the action. Avoid personified inanimate subjects and try to replace active constructions with passive ones where possible.

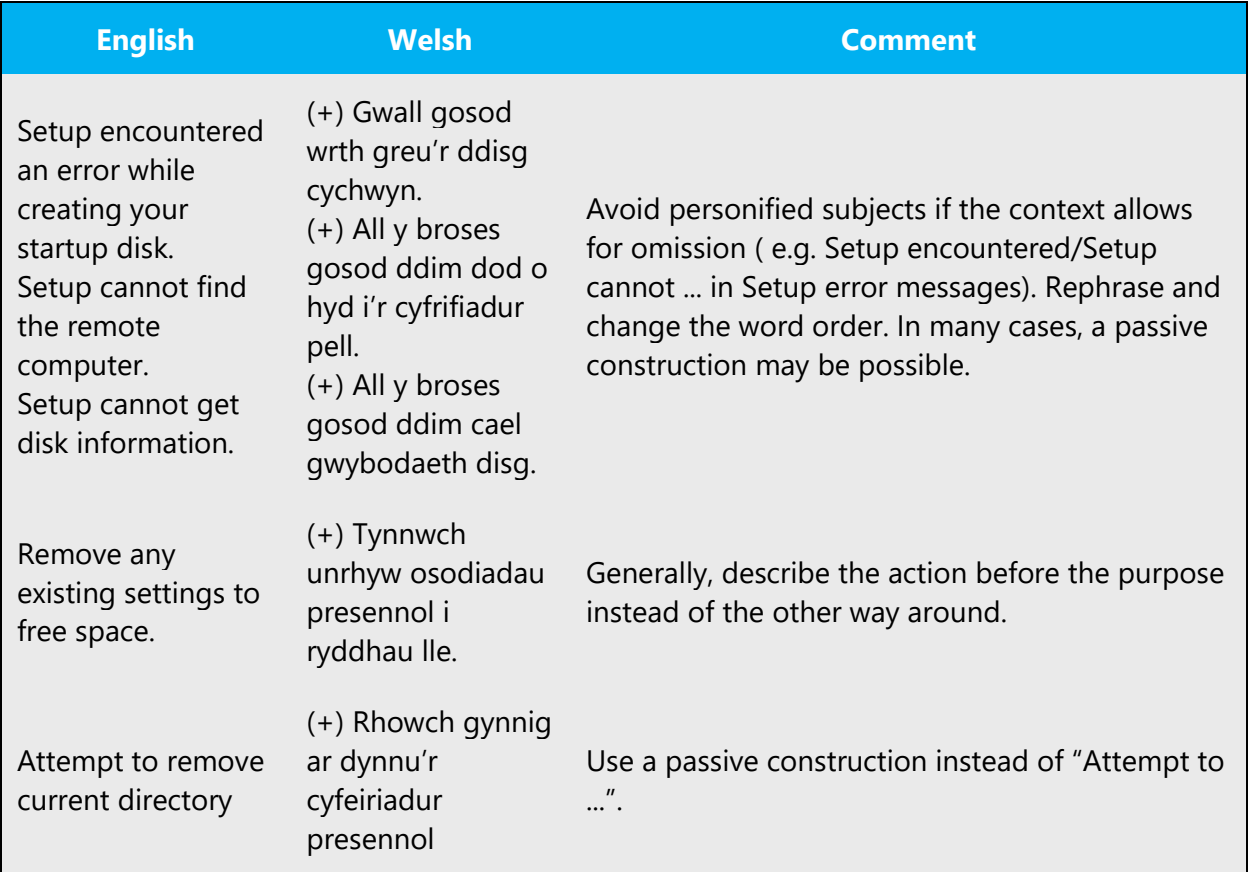

The action should always precede the purpose of the task in Welsh.

#### <span id="page-50-0"></span>5.4.3 Keys

In Welsh, references to key names, like arrow keys, function keys and numeric keys, appear in normal text (not in small caps).

#### <span id="page-50-1"></span>5.4.4 Keyboard shortcuts

Sometimes, there are underlined or highlighted letters in menu options, commands, or dialog boxes. These letters refer to keyboard shortcuts, which help the user to perform tasks more quickly.

**New** 

**Cancel** 

**Options** 

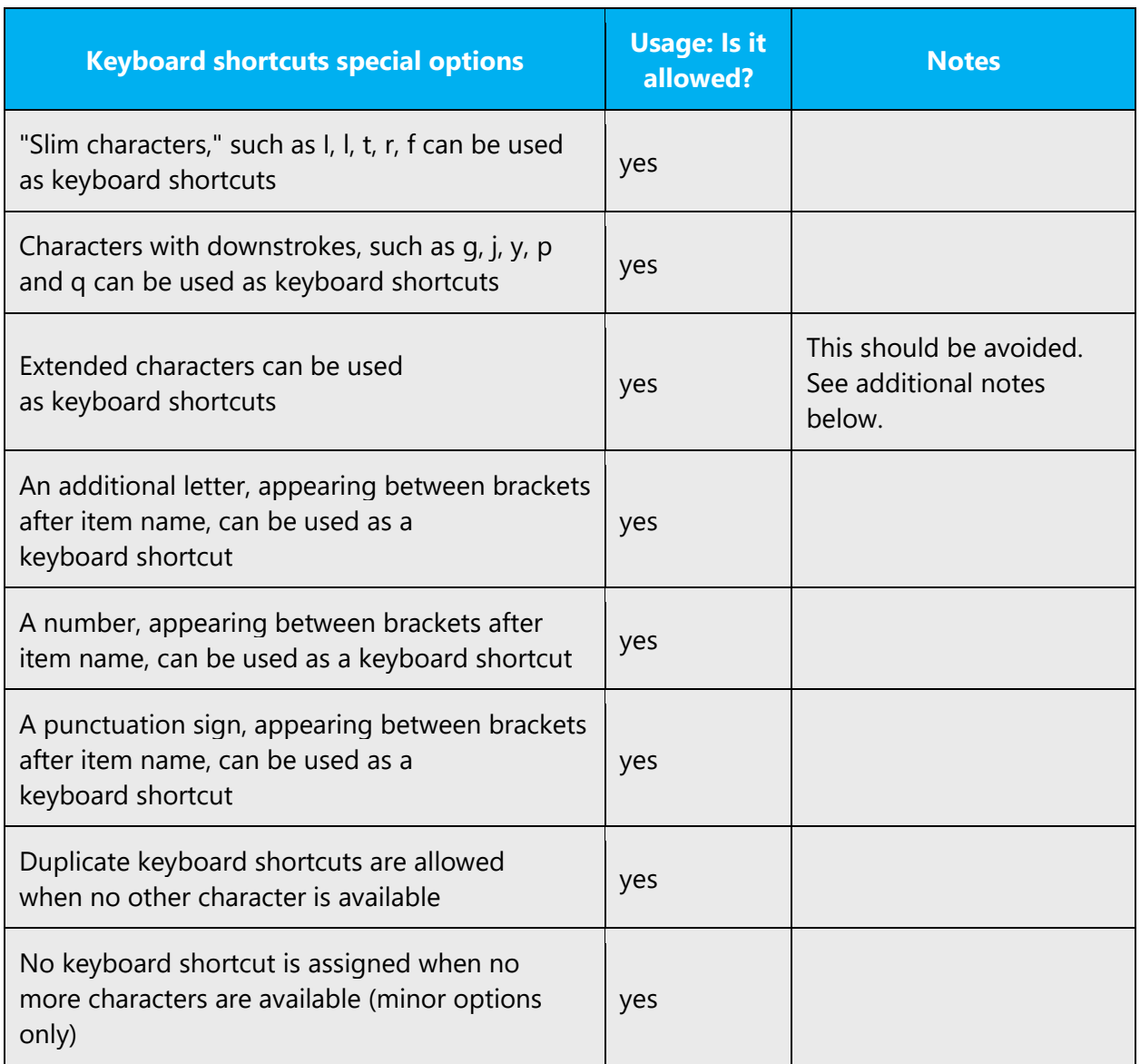

**Additional notes:** If no more characters are available, a keyboard shortcut may be assigned to an extended character. It is assumed the user would apply the normal character on the keyboard as the keyboard shortcut.

Content writers usually just refer to "keyboard shortcuts" in content for a general audience. In localization, however, we distinguish the following terms

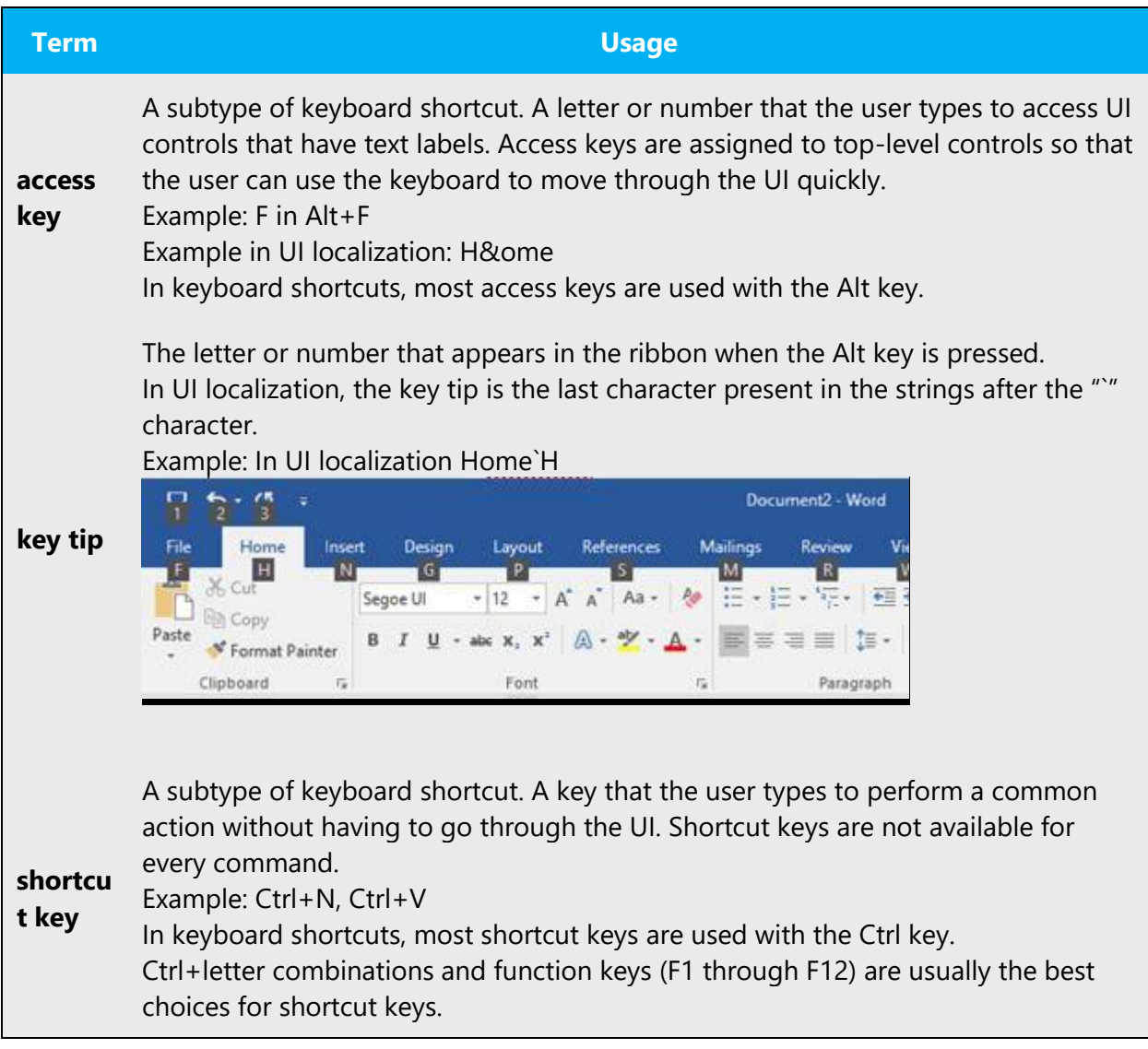

#### <span id="page-52-0"></span>5.4.5 Numeric keypad

It is recommended that you avoid distinguishing numeric keypad keys from the other keys, unless it is required by a given application. If it is not obvious which keys need to be pressed, provide necessary explanations.

#### <span id="page-52-1"></span>5.4.6 Shortcut keys

Shortcut keys are keystrokes or combinations of keystrokes used to perform defined functions in a software application. Shortcut keys replace menu commands and are sometimes given next to the command they represent. While access keys can be used only when available on the screen, shortcut keys can be used even when they are not accessible on the screen.

#### **Standard shortcut keys**

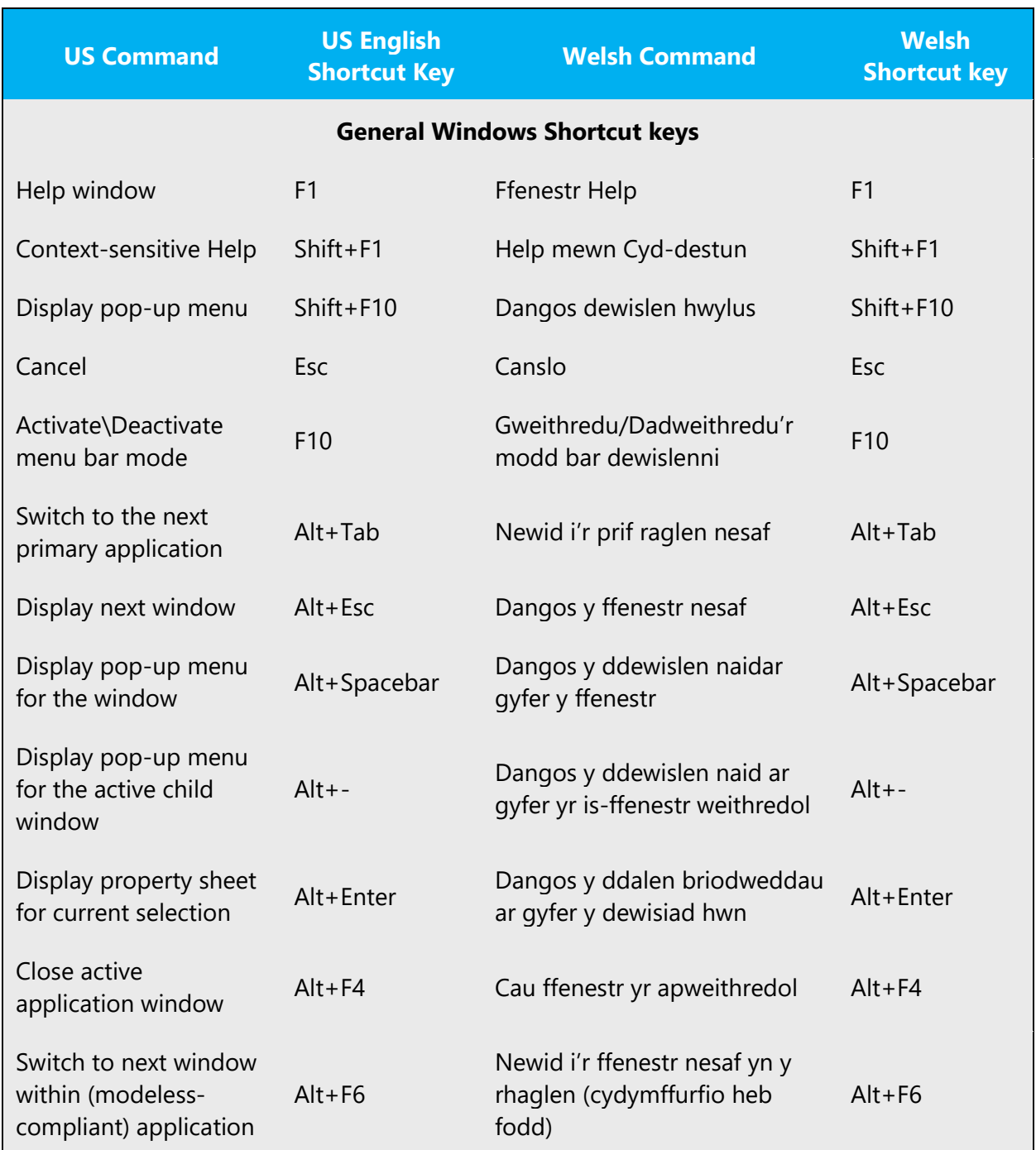

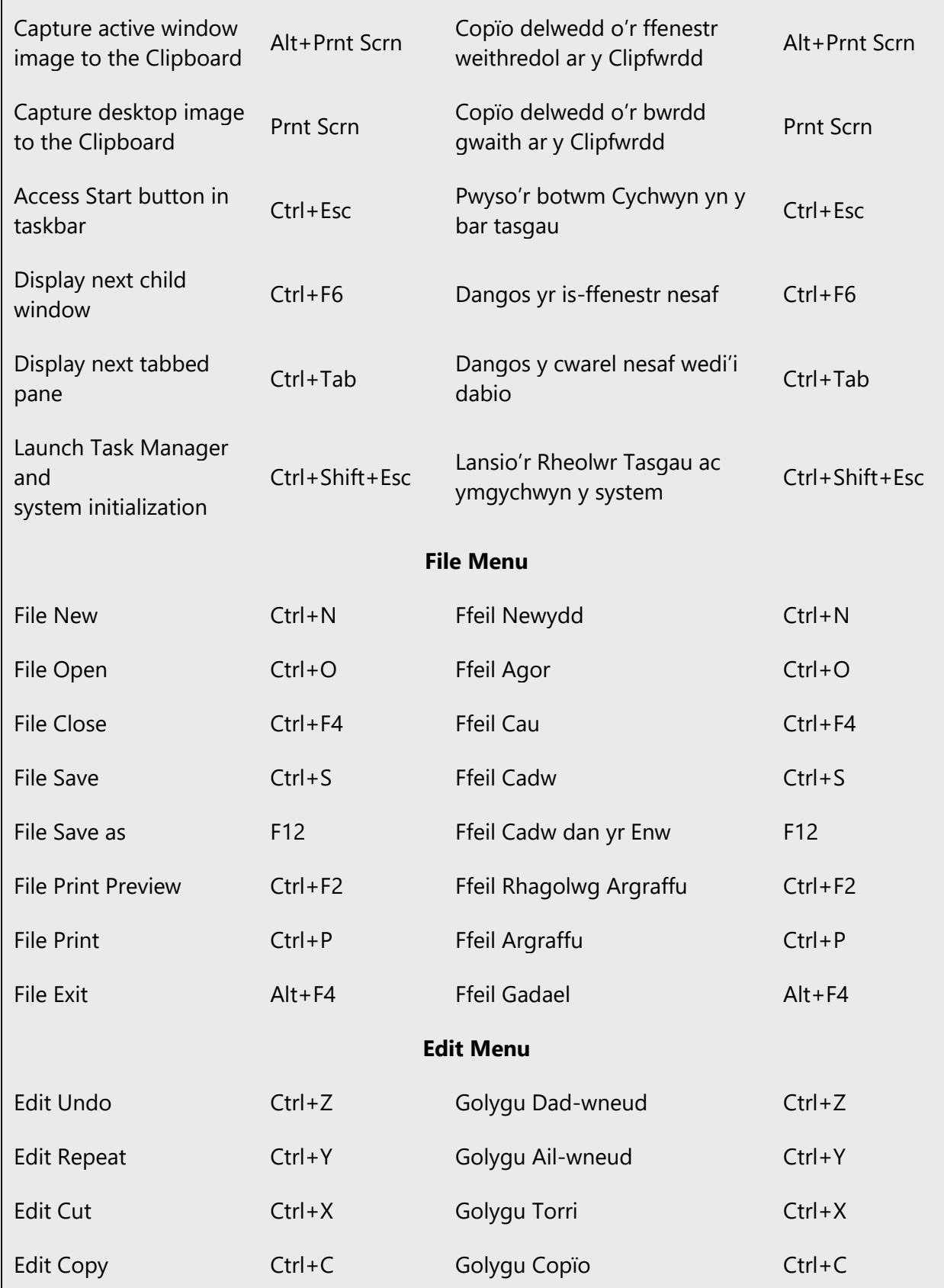

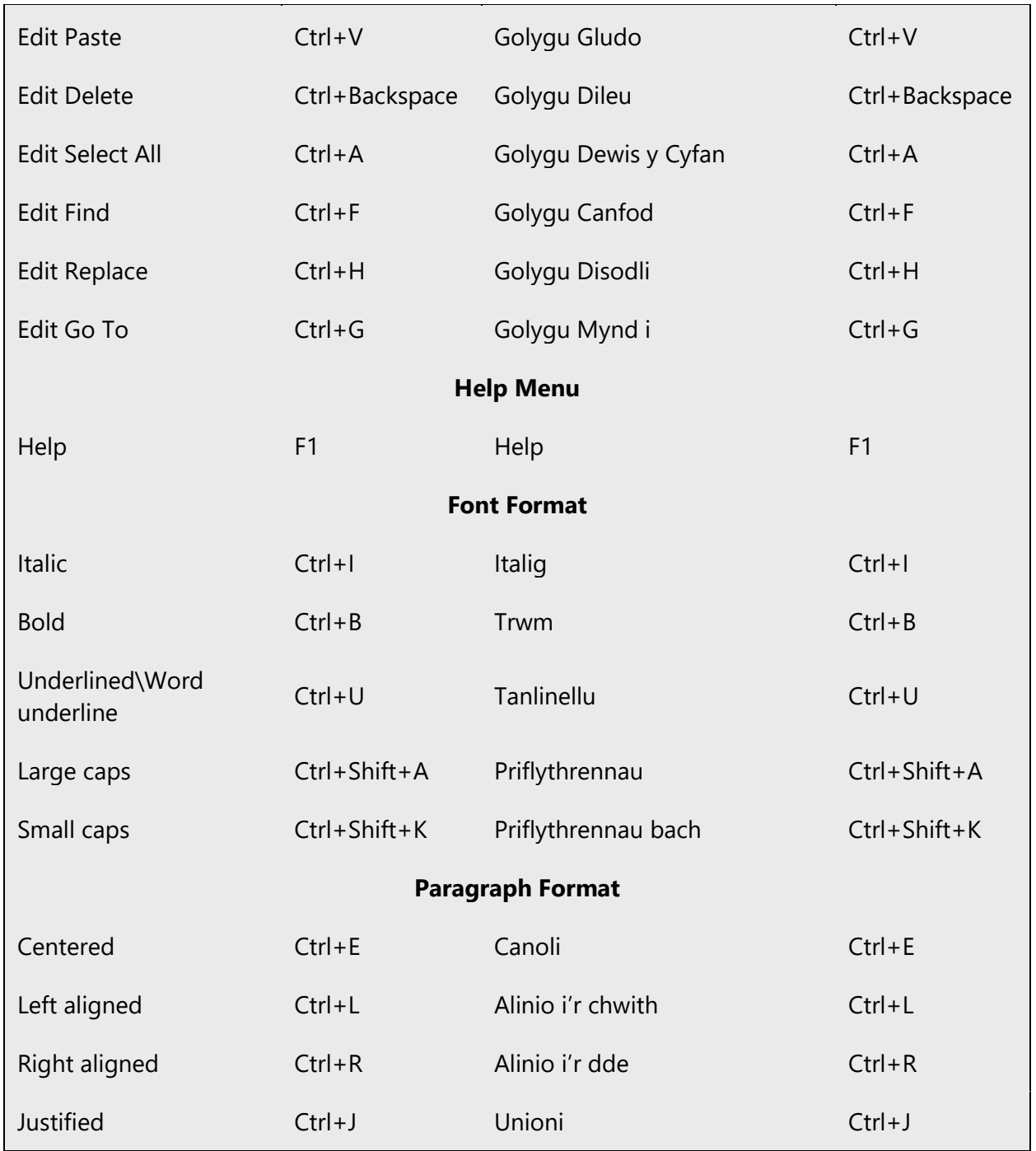

#### <span id="page-55-0"></span>5.5 Voice video considerations

A good Microsoft voice video addresses only one intent (one customer problem), is not too long, has high audio quality, has visuals that add to the information, and uses the right language variant/dialect/accent in voiceover.

#### **Successful Techniques for Voicing Video Content**

- Focus on the intent. Show the best way to achieve the most common task and stick to it.
- Show empathy. Understand and acknowledge the viewer's situation.
- Use SEO (Search Engine Optimization). Include search phrases in the title, description, and headers so that people can easily find the topic.
- Talk to the customer as if (s)he is next to you, watching you explain the content.
- Record a scratch audio file. Check for length, pace, and clarity.

#### <span id="page-56-0"></span>5.5.1 English pronunciation

#### **General rules**

Generally speaking, English terms and product names left unlocalized in target material should be pronounced the English way. For instance, Microsoft must be pronounced the English way. However, if your language has an established pronunciation for some common term (such as "server") the local pronunciation should be used. Moreover, pronunciation can be adapted to the Welsh phonetic system if the original pronunciation sounds very awkward in Welsh.

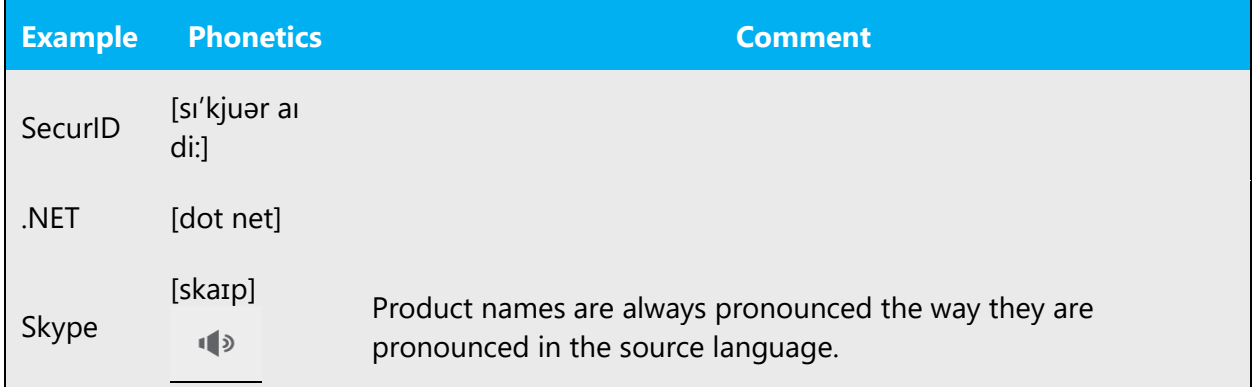

#### **Acronyms and abbreviations**

Some acronyms are pronounced like real words, adapted to the local pronunciation. Other abbreviations are pronounced letter by letter.

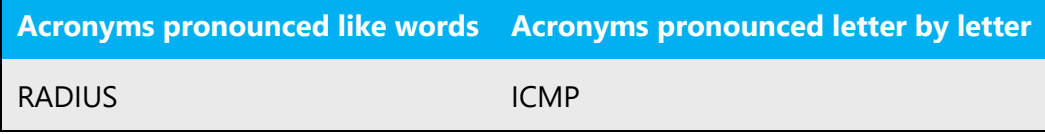

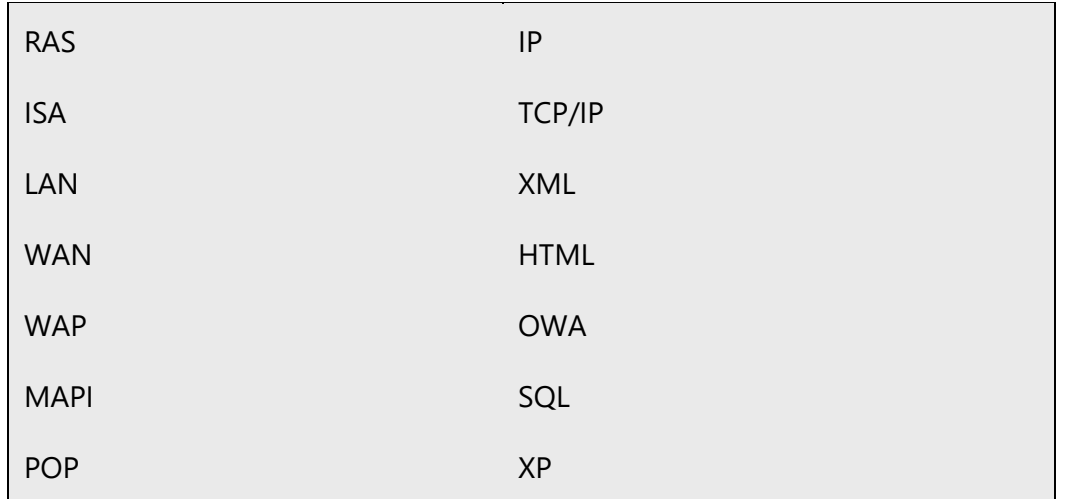

#### **URLs**

"http://" should be left out; the rest of the URL should be read entirely.

"www" should be pronounced as *w driphlyg*.

The "dot" should be omitted, but can also be read out. If read out, then it must be pronounced the Welsh way, as *dot*.

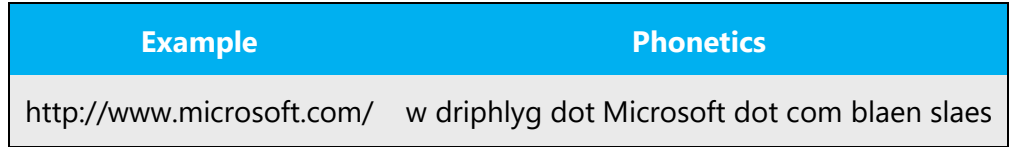

#### **Punctuation marks**

Most punctuation marks are naturally implied by the sound of voice, e.g. ?!:;,

En Dash (–) are used to emphasize an isolated element. It should be pronounced as a comma, i.e. as a short pause.

#### **Special characters**

Pronounce special characters such as  $/\sqrt{2}$  < > + - using the Welsh translations approved in the Language Portal.

#### <span id="page-58-0"></span>5.5.2 Tone

Use a tone matching the target audience, e.g. more informal, playful and inspiring tone may be used for most Microsoft products, games etc., or formal, informative, and factual in technical texts etc.

The tone of the Welsh translation should aim for the language register described in Gramadeg yr Iaith Gymraeg as 'cywair safonol rhyddfrydol ' (liberal standard). This lies between the formal conservative register and a colloquial informal register. Any word forms which are dialect specific should be avoided.

The 12 rules of Cymraeg Clir (Plain Welsh) should be adhered to:

- 1. Use simple, concise, everyday language.
- 2. Address your readers directly.
- 3. Use the natural words, phrases, and structure of the Welsh language.
- 4. Use short sentences. (no more than 25 words per sentence).
- 5. Keep to the principle: "one sentence one idea".
- 6. Use active verbs to make your written work more lively and direct : Dechreuodd y cyngor 50 o brosiectau rather than Dechreuwyd 50 o brosiectau gan y cyngor.
- 7. Tell the reader clearly who is doing something when you use verbs: "we", "you", "they".
- 8. Use verbs rather than nouns.
- 9. Use informal verbs and pronouns.
- 10. Try to avoid "official" language that is full of jargon and technical terms (and explain any unfamiliar terms).
- 11. Divide long sentences into shorter points or bullet points.
- 12. Use punctuation to help the reader understand.

#### **Verb forms**

The following verb forms should be used:

Rydw i / Dydw i ddim

Mae ef / Dydy ef ddim

Mae hi / Dydy hi ddim

Rydych chi / Dydych chi ddim

Rydyn ni / Dydyn ni ddim

Maen nhw / Dydyn nhw ddim

No apostrophe should be placed before the "dyw/dydy" etc. A pronoun should be included following the verb as shown in the examples below:

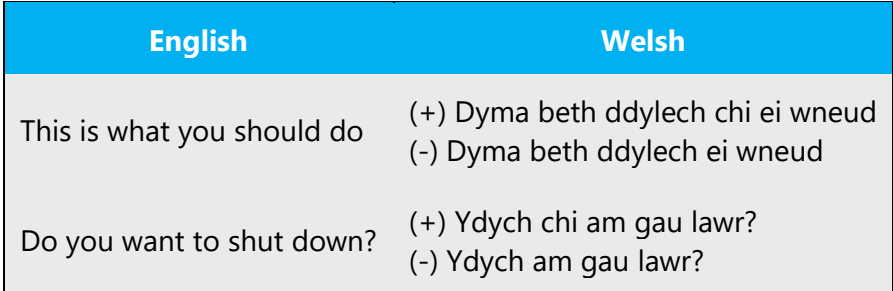

The verb is often mutated also – beth allech ei wneud, beth ddylech ei wneud.

#### <span id="page-59-0"></span>5.5.3 Video voice checklist

#### **Topic and Script**

- Apply the following Microsoft voice principles:
	- o Single intent
	- o Clarity
	- o Everyday language
	- o Friendliness
	- o Relatable context

#### **Title**

- Includes the intent
- Includes keywords for search

#### **Intro: 10 Seconds to Set up the Issue**

• Put the problem into a relatable context

#### **Action and Sound**

- Keep something happening, both visually and audibly, BUT…
- …maintain an appropriate pace
- Synchronize visuals with voice-over
- Fine to alternate between first and second person
- Repetition of big points is fine

#### **Visuals**

- Eye is guided through the procedure
	- o Smooth, easily trackable pointer motions
	- o Judicious callout use
- Appropriate use of motion graphics and/or branding-approved visuals

# **Ending**

• Recaps are unnecessary